#### การเลียนแบบวงจรการบดแร่

าเทที่ 5

การเลียนแบบวงจรการบดแร่ จะเป็นการนำการคำนวณของหน่วย กระบวนการการบดแร่ มาสร้างเป็นโปรแกรมการจำลองแบบ(Simūlator) เพื่อ <sub>ู </sub>ทำนายถึงผลที่ได้จากวงจรการบดแร่ที่ใกล้เคียงกับผลที่ได้เมื่อนำไปทำการบดแร่จริง จากข้อมูลที่เก็บจากโรงงาน ทำให้ทราบว่าวงจรการบดแร่ มีหน่วยกระบวนการ หลักๆอยู่สองหน่วยกระบวนการคือ หน่วยกระบวนการลดขนาดแร่ โดยใช้หม้อบด แบบเซมี-ออโตจีเนียส(Semi-autogenous Mill) และหน่วยกระบวนการคัด ขนาดแร่โดยใช้ไอโดรไซโคลน(Hydrocyclone) ซึ่งที่ปากหม้อบดจะมีตะแกรง ทำหน้าที่เป็นหน่วยกระบ<mark>วนการคัดขนาดแร่อีกด้วย ตัวแ</mark>ปร(Parameters)ต่างๆที่จะ นำมาใช้ในการคำนวณเพื่อการทำนายผลที่ได้นี้ หาได้โดยการหาค่าตัวแปร ดังกล่าว มาแล้วในบทที่ 4 เรื่องการหาค่าตัวแปร ซึ่งตัวแปรของหน่วยกระบวนการเหล่านี้จะ ถูกคำนวณโดยโปรแกรมก<mark>ารหาค่าตัวแปร แล้วนำมาเก็บไว้เป็นแฟ้</mark>ม(File)ข้อมูล ชื่อ MILL, SCREEN และ CYCLONE เพื่อนำมาใช้ในการคำนวณเพื่อทำนายถึงผลที่ ได้จากหน่วยกระบวนการ และจากวงจรการบดแร่ต่อไป

### 5.1 <u>การใช้ข้อมูลจริงจากโรงงานกับโปรแกรมการจำลองแบบ</u>

โปรแกรมการจำลองแบบ(Simulator) ที่นำมาใช้กับข้อมูลจริงจาก โรงงานเป็นโปรแกรมซึ่งเขียนขึ้นด้วยภาษาคอมพิวเตอร์ Microsoft FORTRAN 77 โดยการนำเอาหลักการคำนวณของหน่วยกระบวนการต่างๆ มาสร้างเป็นแบบ จำลองโดยเลียนแบบจากแผนผังการทำงานของโรงงานจริง ซึ่งโปรแกรมดังกล่าวนี้ ได้นำมาแสดงไว้ในภาคผนวก ง

ในการใช้งานโปรแกรมการจำลองแบบนี้ จะต้องมีแพ้มข้อมูลต่างๆคือ ข้อมูลแร่บ้อน(ชื่อ FEED) อัตราการแตกหักของแร่(ชื่อ BKAGE) ตัวแปรของหม้อบด (ชื่อ MILL) ตัวแปรของตะแกรง(ชื่อ SCREEN) ตัวแปรของไฮโดรไซโคลน (ชื่อ CYCLONE) ซึ่งจะให้แพ้มผลลัพธ์ 2 แพ้มคือ ITERATE และ BALANCE โดย ITERATE : เป็นแฟ้มที่แสดงการเข้าสู่ภาวะสมดุลย์ของอัตราการไหล BALANCE : เป็นแพ้มแสดงผลลัพธ์ต่างๆที่ได้จากการเลียนแบบจำลอง

การใช้โปรแกรมการจำลองแบบกับข้อมูลจริงจากโรงงานนี้ ได้ใช้แพ้มข้อ มูลที่สร้างขึ้นจากโปรแกรมการหาค่าตัวแปรในบทที่ 4 คือ FEED, MILL. SCREEN, CYCLONE ซึ่งแสดงดังตารางที่ 5.1 ถึง 5.4 เมื่อนำมาใช้กับโปรแกรม เลียนแบบจำลองแล้วจะได้แพ้มข้อมูล 2 แพ้มคือ ITERATE และ BALANCE ์ ดัง ตารางที่ 5.5 และ 5.6 แลดงใน

และผลลัพธ์ที่ได้จากโปรแกรมการจำลองแบบนี้ (แฟ้มข้อมูล ITERATE และ จะสามารถนำมาเปรียบเทียบกับข้อมูลที่เก็บได้จริงจากโรงงาน BALANCE) ดัง แสดงในกราฟรูปที่ 5.1 ถึง 5.4

ตารางที่ 5.1 ข้อมูลแร่บ้อนเข้าวงจรการบดแร่ที่ถูกเตรียมจากโปรแกรมการหาค่า<br>ตัวแปรเพื่อใช้ในโปรแกรมเลียนแบบจำลองวงจรการบดแร่ ในแพ้ม ข้อมูล(File)ชื่อ FEED

ทยทรัพยากร

#### FILE OF NEW FEED DATA ========================= No. of Size Range : 23 New Feed Flow Rate: 40.1 FEED NO. ARI.MEAN **SIZE** 1 112680.0 30.524  $07549B$  $6.271$

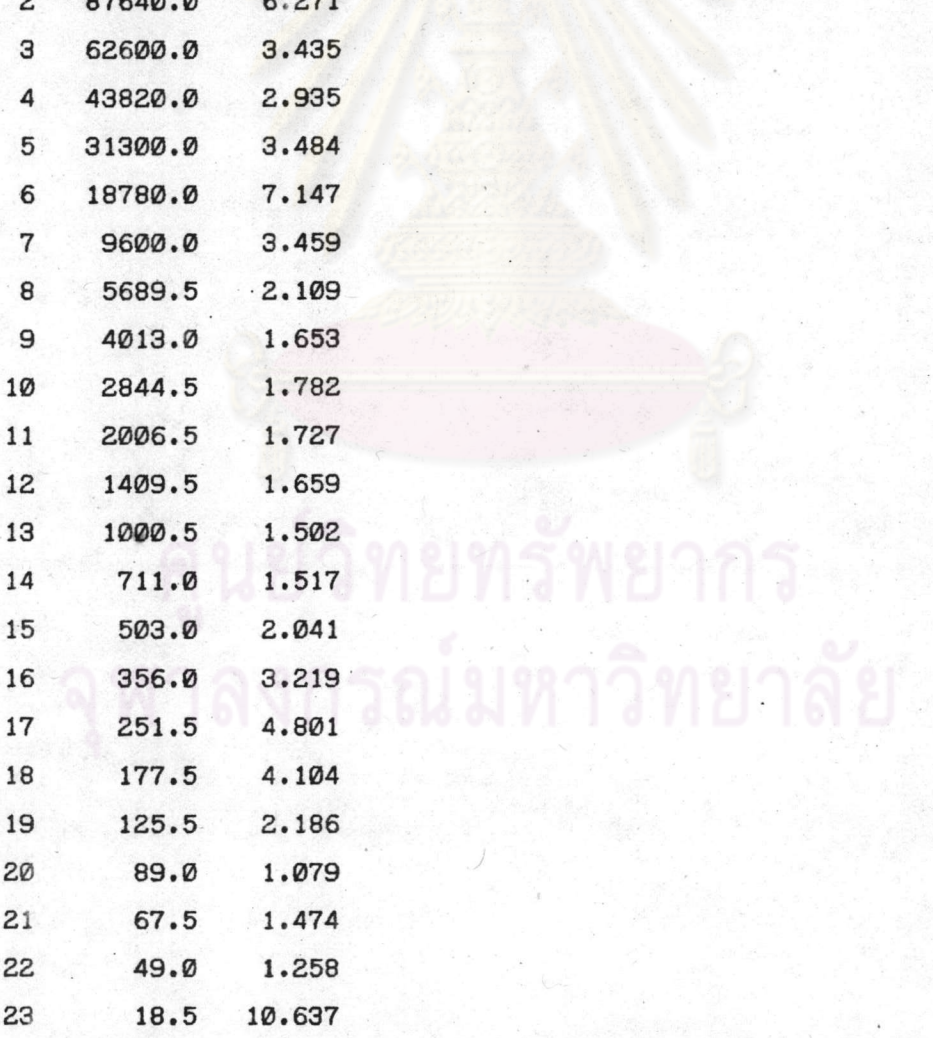

60

ตารางที่ 5.2 ข้อมูลตัวแปรและค่าคงที่ของหม้อบดที่ถูกเตรียมจากโปรแกรมการหาค่า<br>ตัวแปรเพื่อใช้ในโปรแกรมเลียนแบบจำลองวงจรการบดแร่ ในแพ้ม<br>ข้อมูล(File)ชื่อ MILL

#### MILL PARAMETER

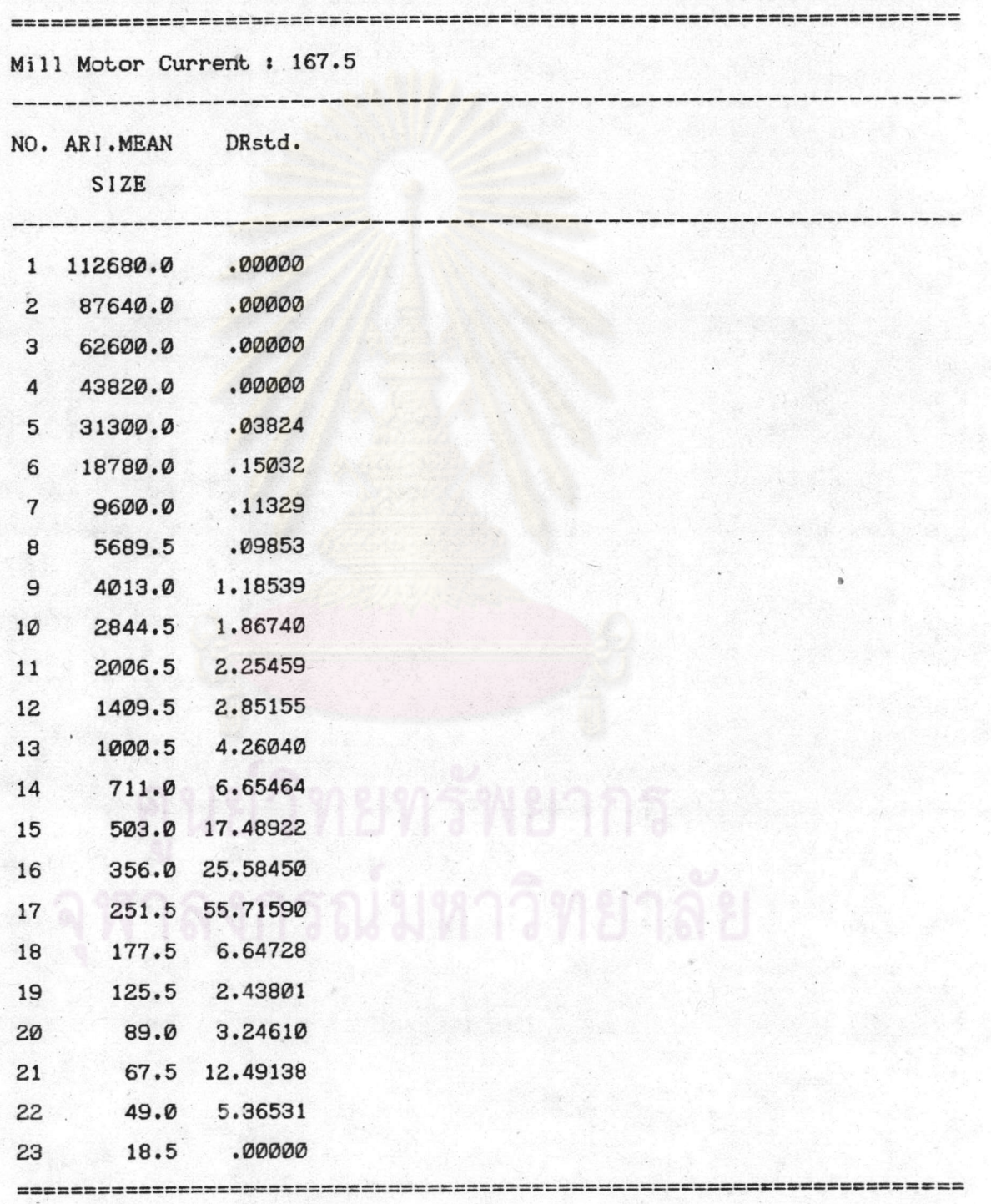

## ตารางที่ 5.3 ข้อมูลตัวแปรและค่าคงที่ของตะแกรงที่ถูกเตรียมจากโปรแกรมการหา<br>ค่าตัวแปรเพื่อใช้ในโปรแกรมเลียนแบบจำลองวงจรการบดแร่ ในแพ้ม ข้อมูล(File)ชื่อ SCREEN

นมหาวิทยาลัย

SCREEN FRACTION TO OVERSIZE ----------------------------

NO. ARI.MEAN FRAC.TO\_O/S

**SIZE** 

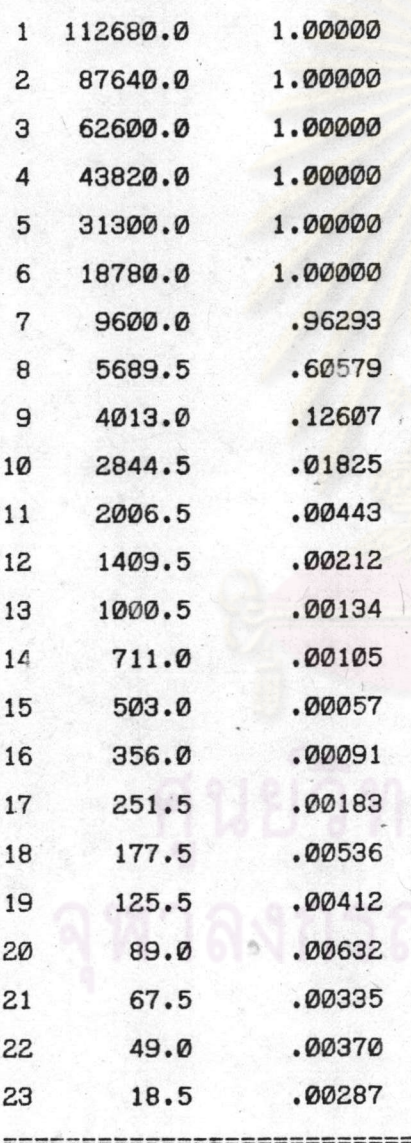

ตารางที่ 5.4 ข้อมูลตัวแปรและค่าคงที่ของไฮโดรไซโคลนที่ถูกเตรียมจากโปรแกรม<br>การหาค่าตัวแปรเพื่อใช้ในโปรแกรมเลียนแบบจำลองวงจรการบดแร่ ในแพ้มข้อมูล(File)ชื่อ cyclone

#### PARAMETER OF CYCLONE

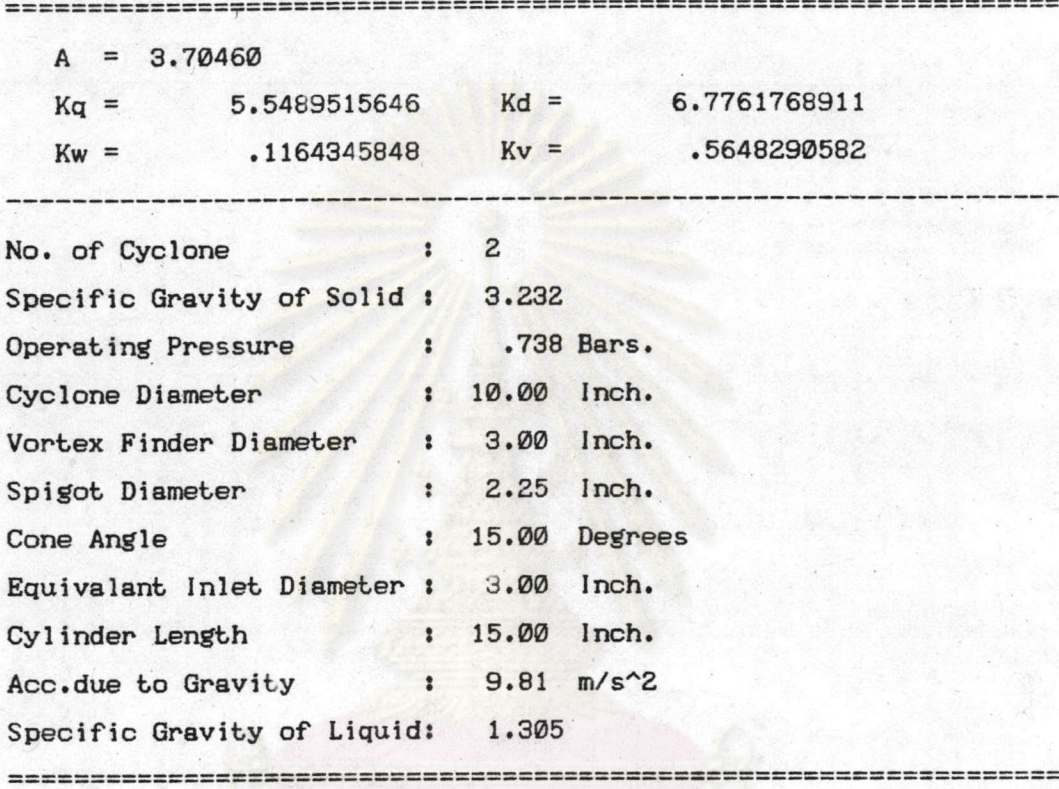

งกรณมหาวิทยาลัย

63

 $=$  $=$  $=$  $=$ 

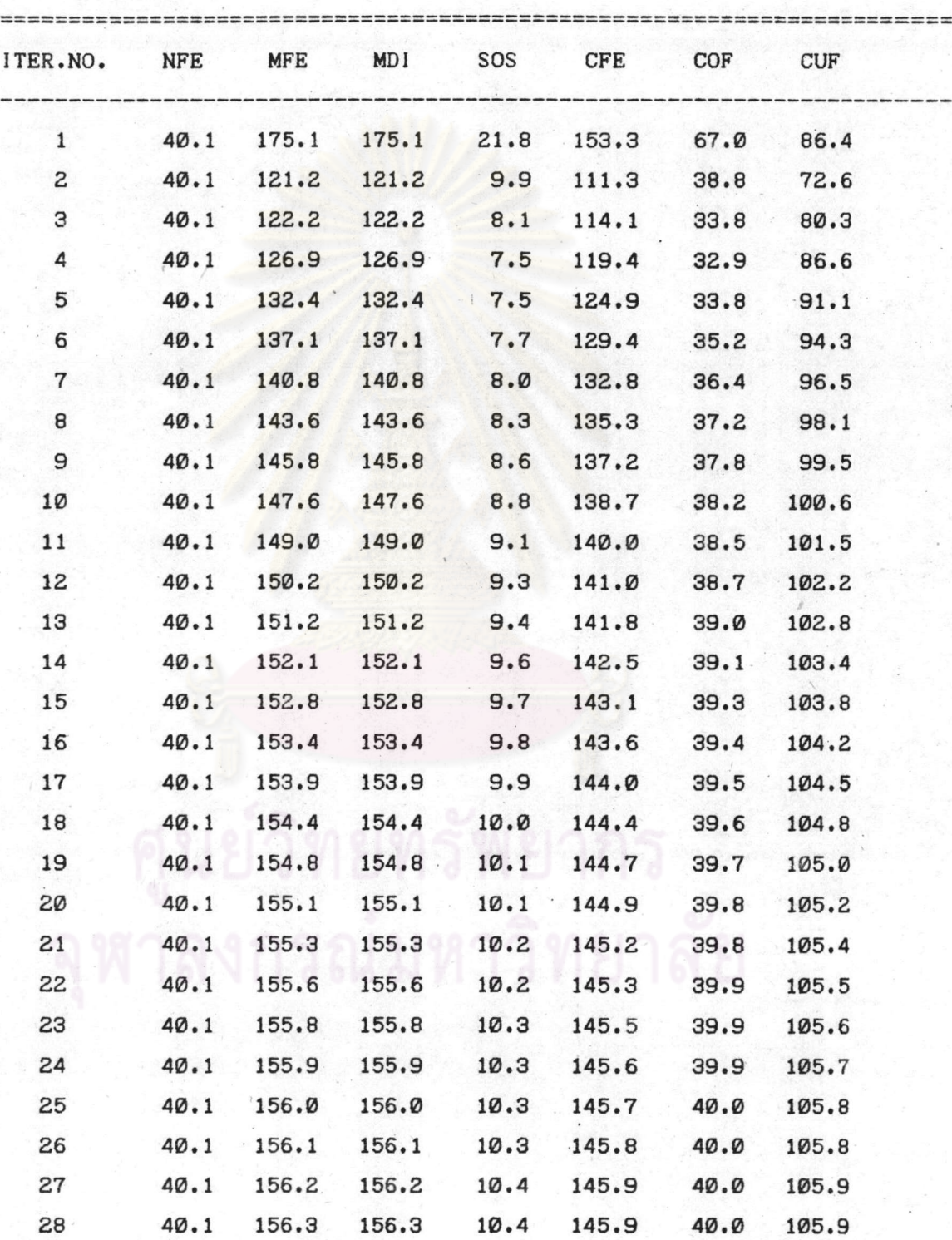

#### FILE ITERATION...BALANCE

ตารางที่ 5.5(ต่อ) แพ้มผลลัพธ์ ITERATE จากโปรแกรมเลียนแบบจำลองแสดงการ เข้าสู่ภาวะสมดุลย์ของอัตราการไหล

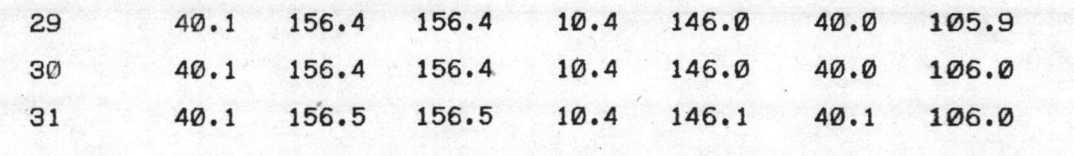

ศูนย์วิทยทรัพยากร จพาลงกรณ์มหาวิทยาลัย

# ตารางที่ 5.6 แพ้มผลลัพธ์์ BALANCE จากโปรแกรมเลียนแบบจำลองแสดงผลลัพธ์์<br>ตำงๆที่ได้จากโปรแกรมเลียนแบบจำลอง

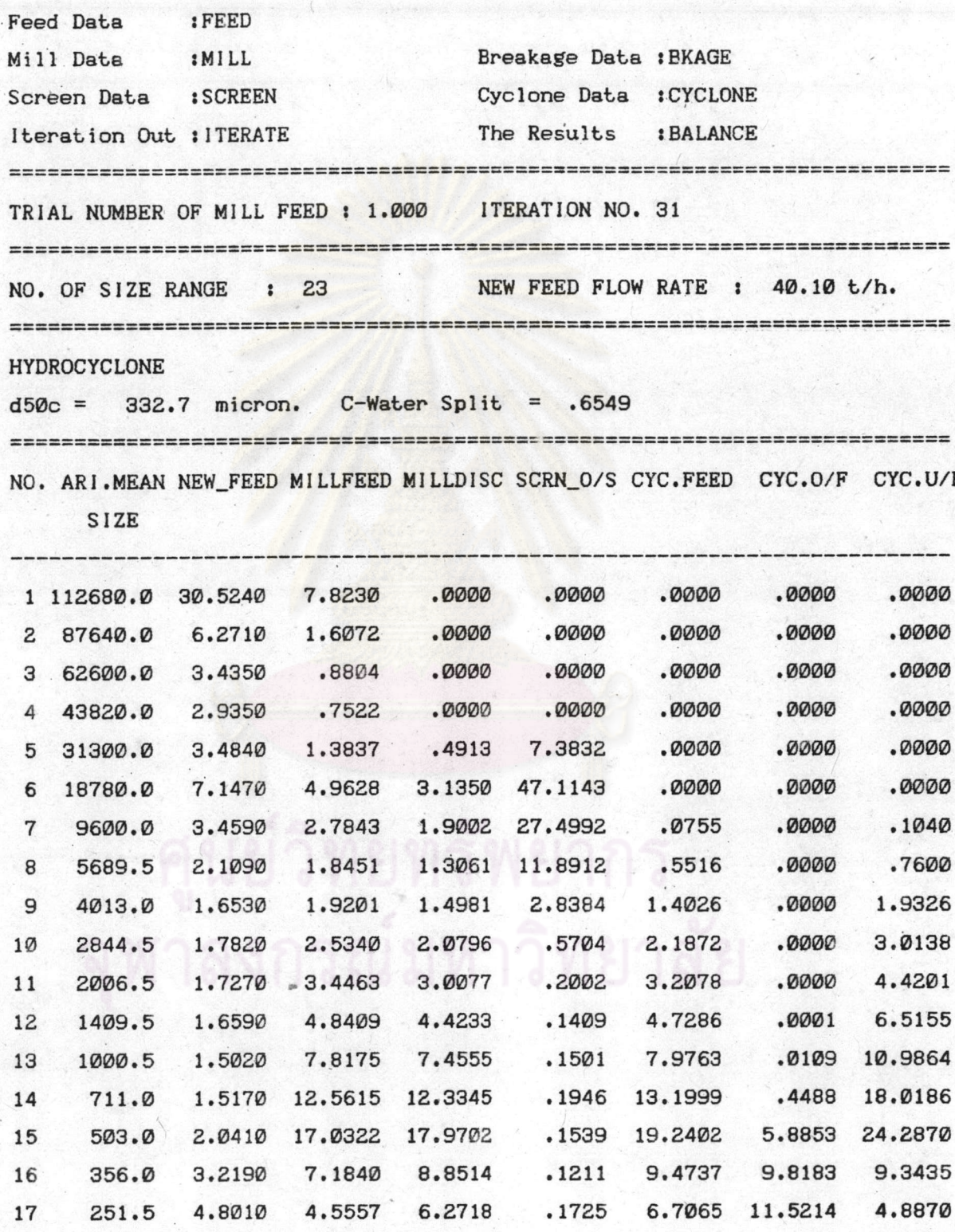

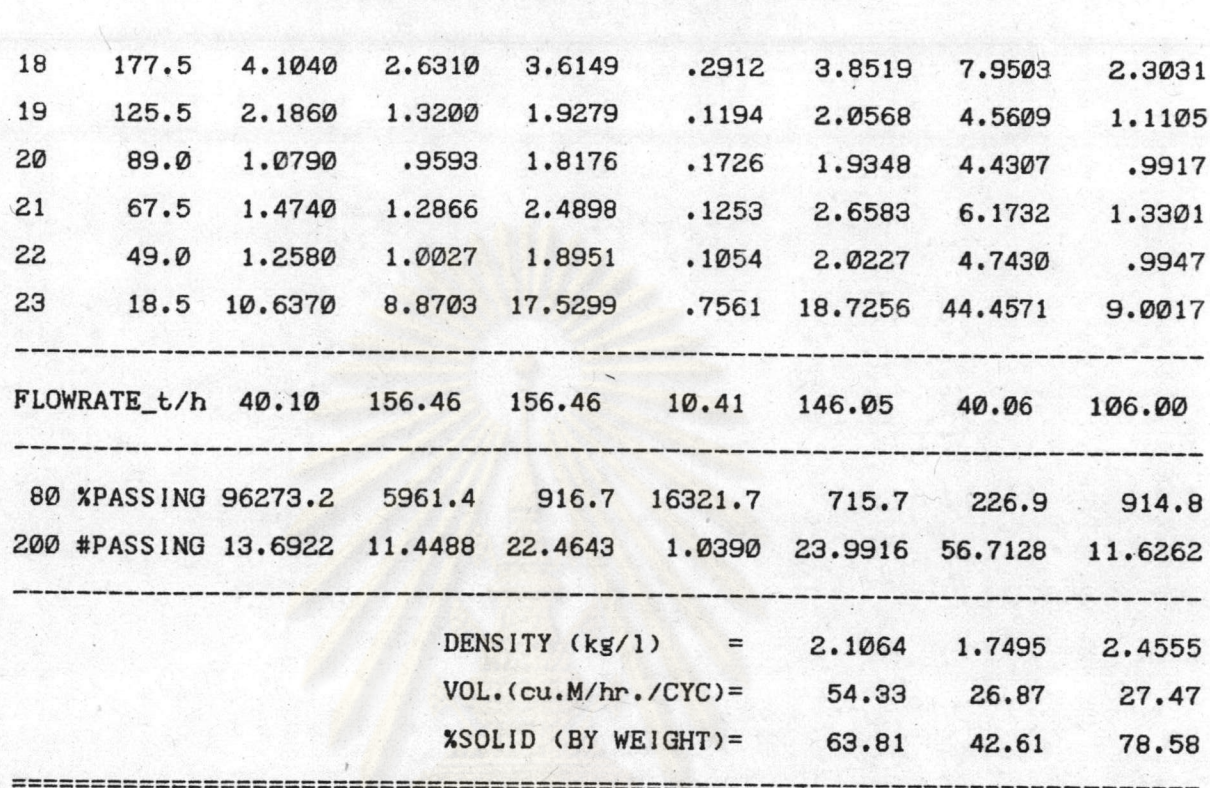

ตารางที่ 5.6(ต่อ) แพ้มผลลัพธ์ BALANCE จากโปรแกรมเลียนแบบจำลองแสดง ผลลัพธ์ต่างๆที่ได้จากโปรแกรมเลียนแบบจำลอง

> ทยทรัพยากร หาลงกรณ์มหาวิทยาลัย

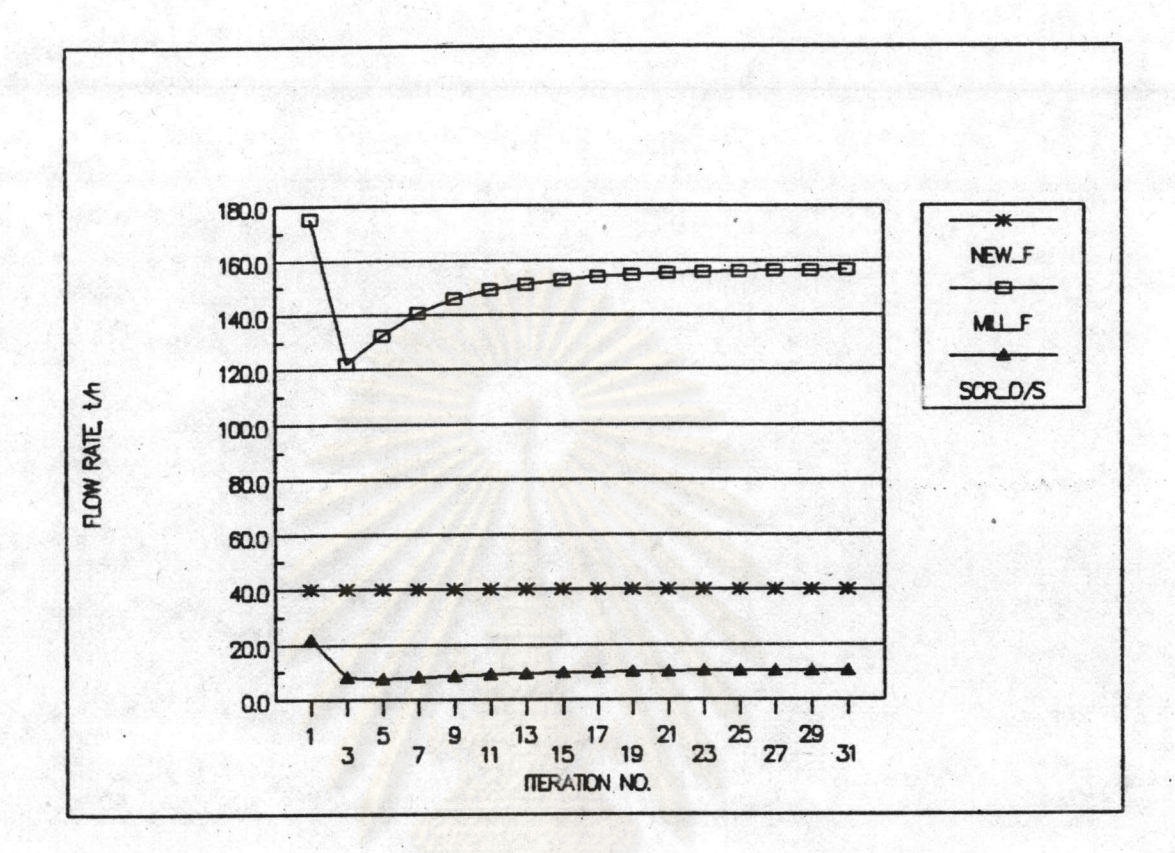

รูปที่ 5.1 การเข้าสู่ภาวะสมดุลของอัตราการไหลของแร่ในแร่บ้อนเข้าวงจร<br>(New\_F) แร่บ้อนเข้าหม้อบด(Mill\_F) และแร่ที่ไม่ผ่านตะแกรง กลับสู่หม้อบด ( scr\_o/s )

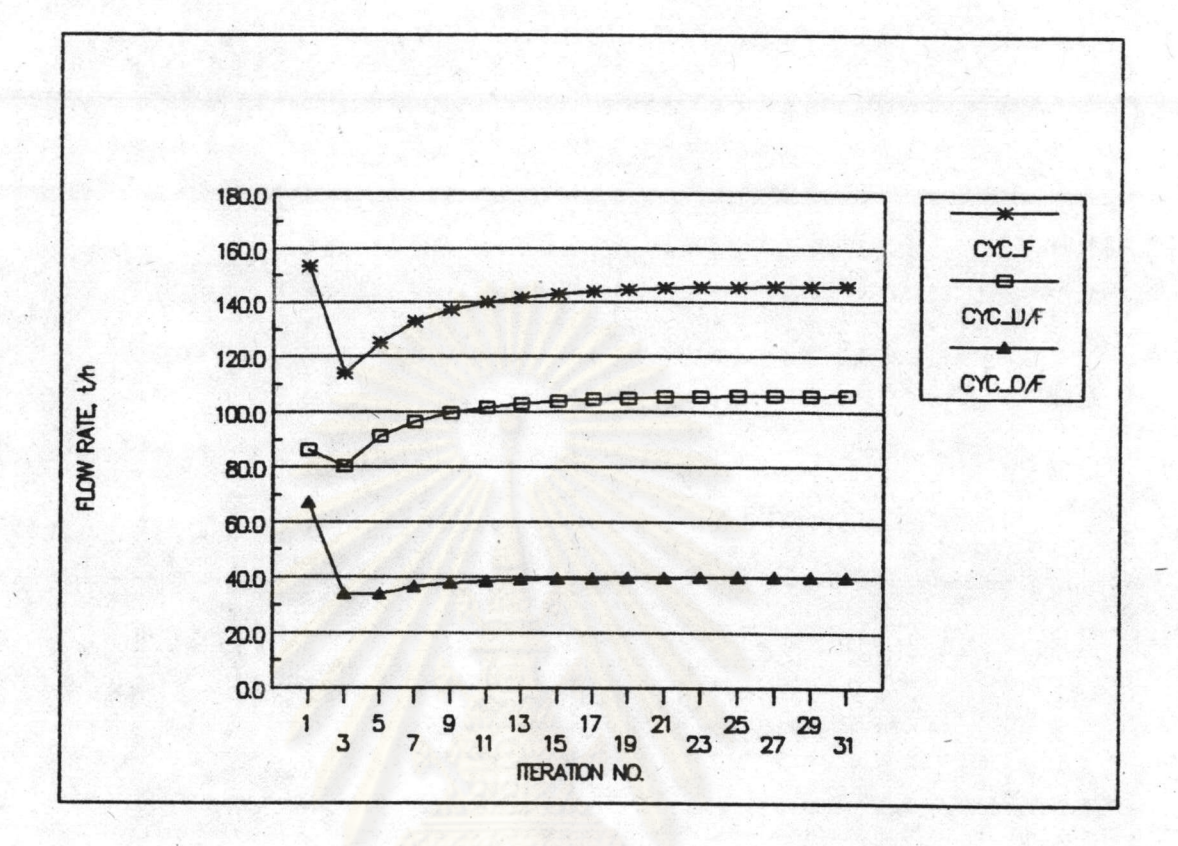

รูปที่ 5.2 การเข้าสู่ภาวะสมดุลของอัตราการไหลของแร่ในแร่บ้อนเข้า ไอโดรไซโคลน(CYC\_F) แร่หยาบจากไอโดรไซโคลน(CYC\_U/F) และแร่ละเอียดจากไอโดรไซโคลน(CYC\_0/F)

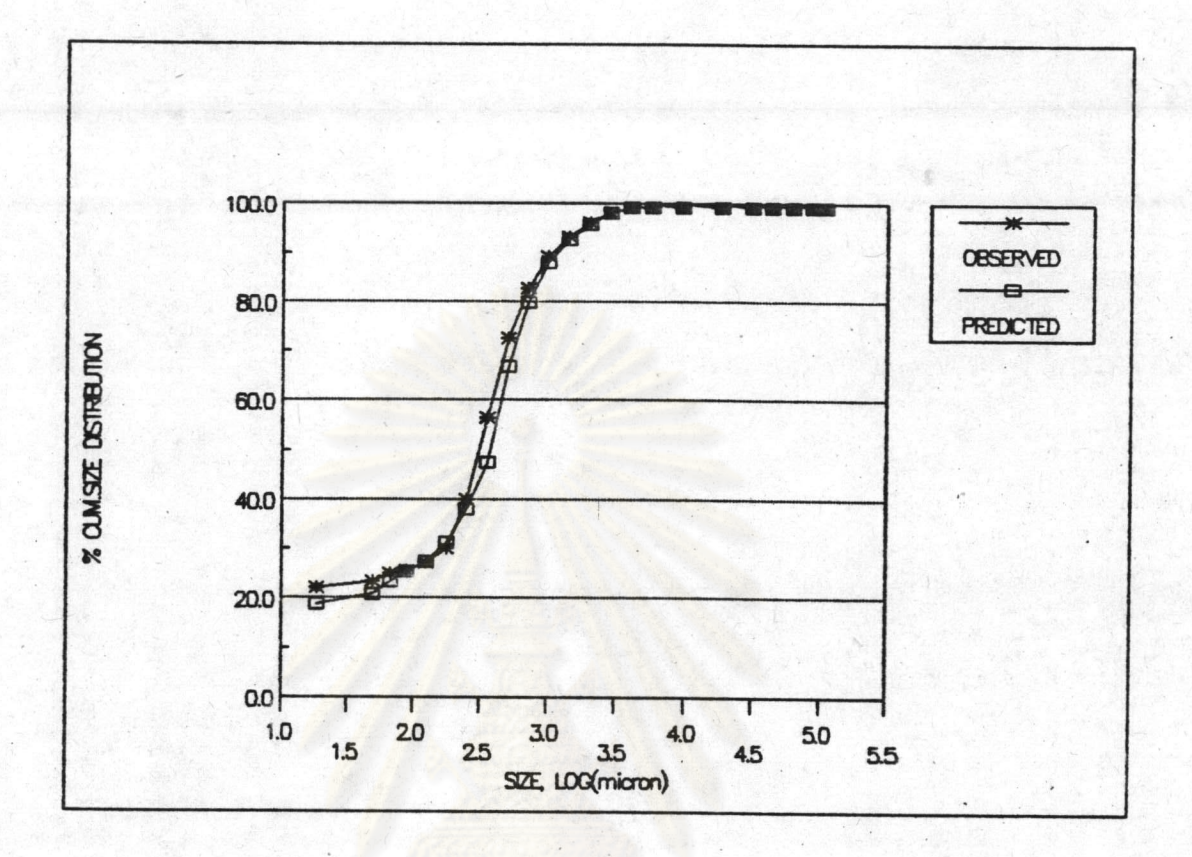

รูปที่ 5.3 การเปรียบเทียบเปอร์เซ็นต์ละสมการกระจายของขนาด(% Cum. Size Distribution) ในสายแร่ที่บ้อนเข้าไอโดรไซโคลนของข้อมูลที่เก็บจาก โรงงาน(Observed) และจากผลที่ได้จากโปรแกรมเลียนแบบจำลอง (Predicted)

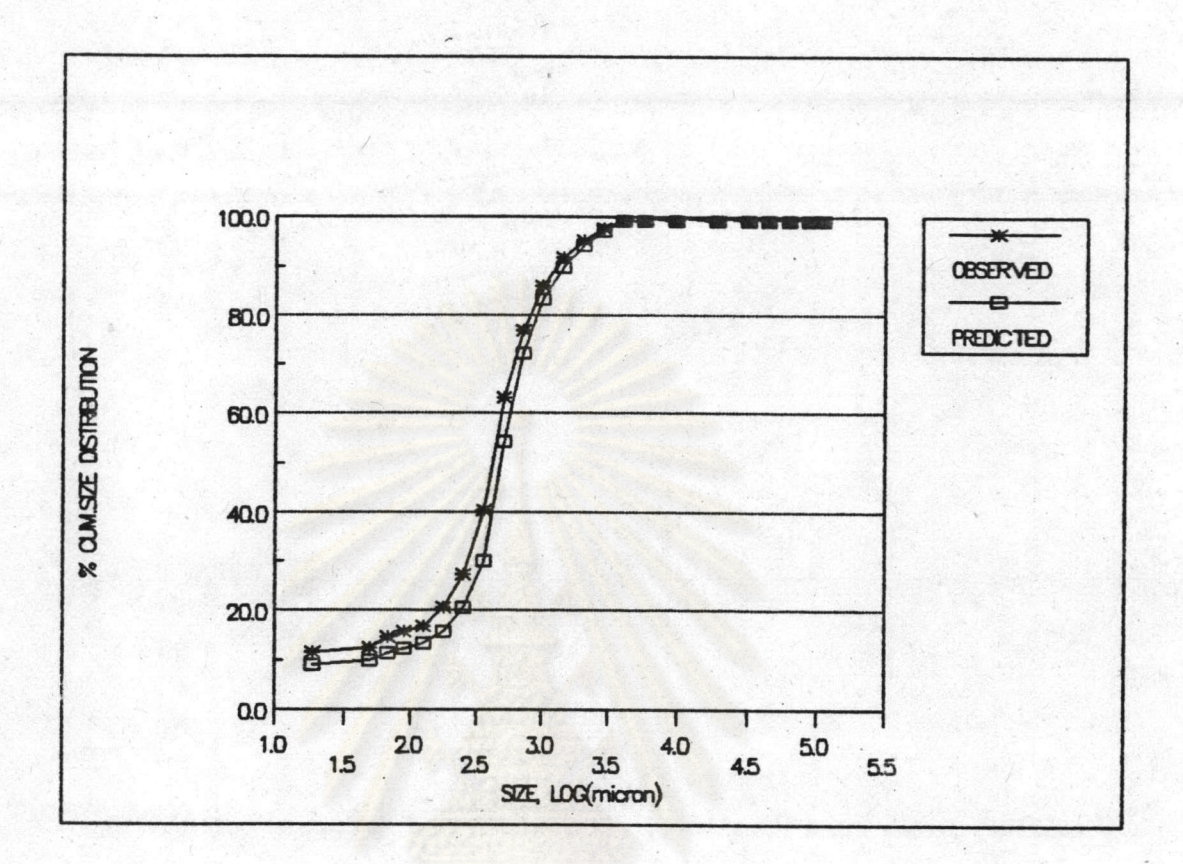

รูปที่ 5.4 การเปรียบเทียบเปอร์เซ็นต์สะสมการกระจายของขนาด(% Cum. Size Distribution) ในสายแร่หยาบจากไอโดรไซโคลนของข้อมูลที่เก็บจาก โรงงาน(Observed) และจากผลที่ได้จากโปรแกรมเลียนแบบจำลอง (Predicted)

 $71$ 

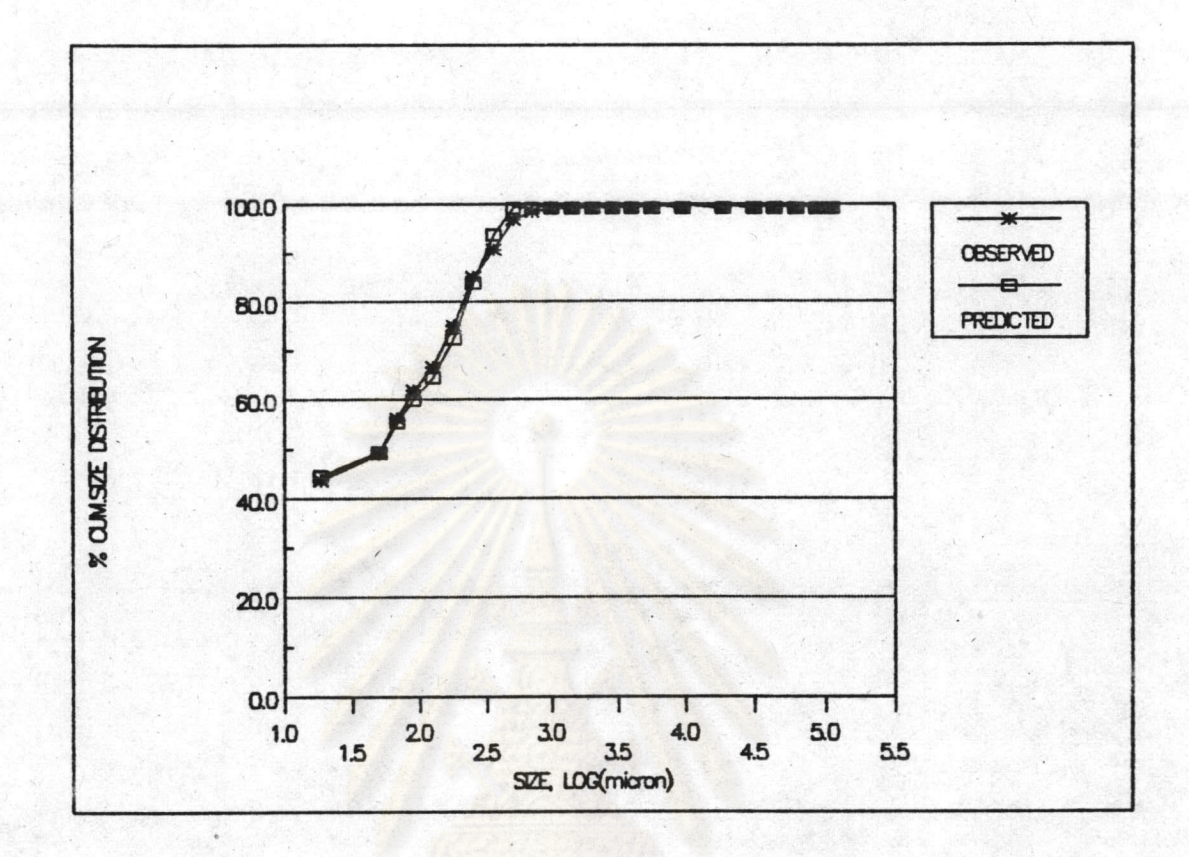

รูปที่ 5.5 การเปรียบเทียบเปอร์เซ็นต์สะสมการกระจายของขนาด(% Cum. Size Distribution) ในสายแร่ละเอียดจากไอโดรไซโคลนของข้อมูลที่เก็บ จากโรงงาน(Observed) และจากผลที่ได้จากโปรแกรมเลียนแบบจำลอง (Predicted)

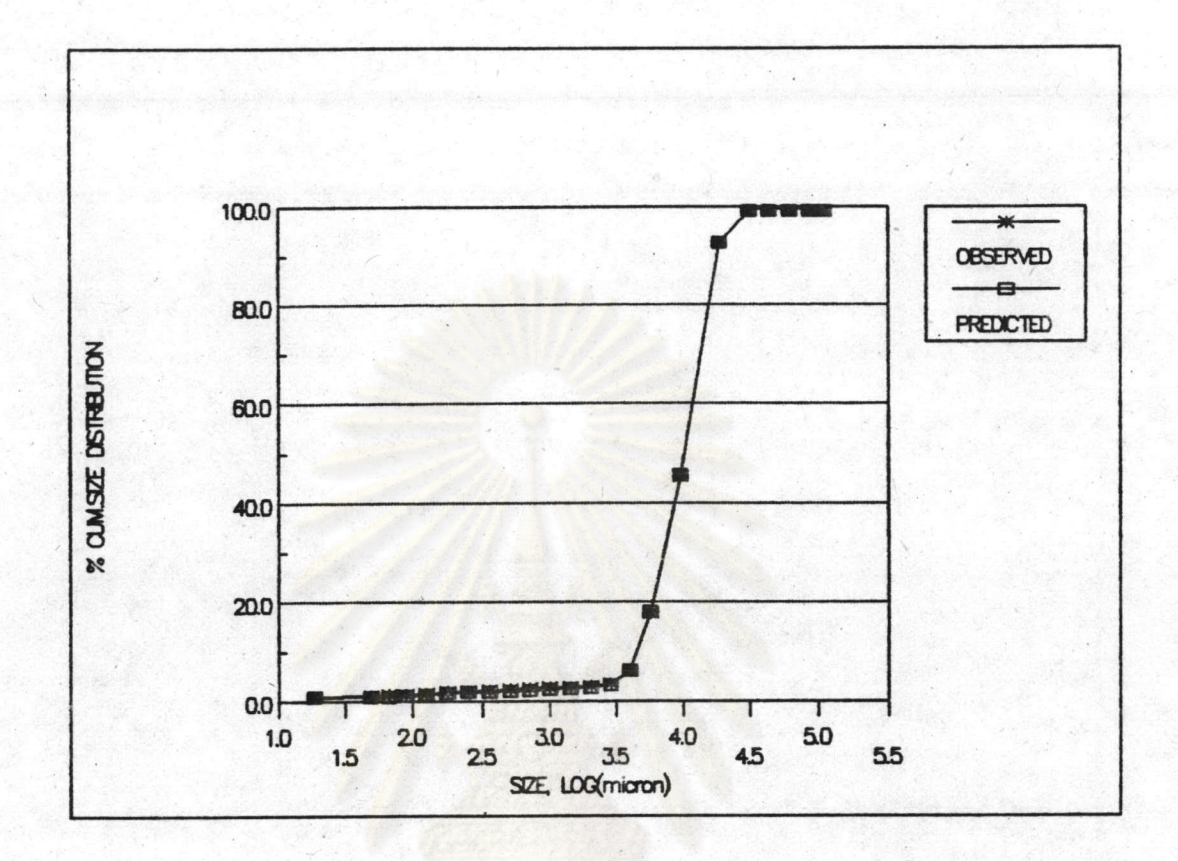

รูปที่ 5.6 การเปรียบเทียบเปอร์เซ็นต์สะสมการกระจายของขนาด(% Cum. Size Distribution) ในสายแร่ที่ไม่ผ่านตะแกรงไหลกลับเข้าหม้อบดของ ข้อมูลที่เก็บจากโรงงาน(Observed) และจากผลที่ได้จากโปรแกรม เลียนแบบจำลอง(Predicted)

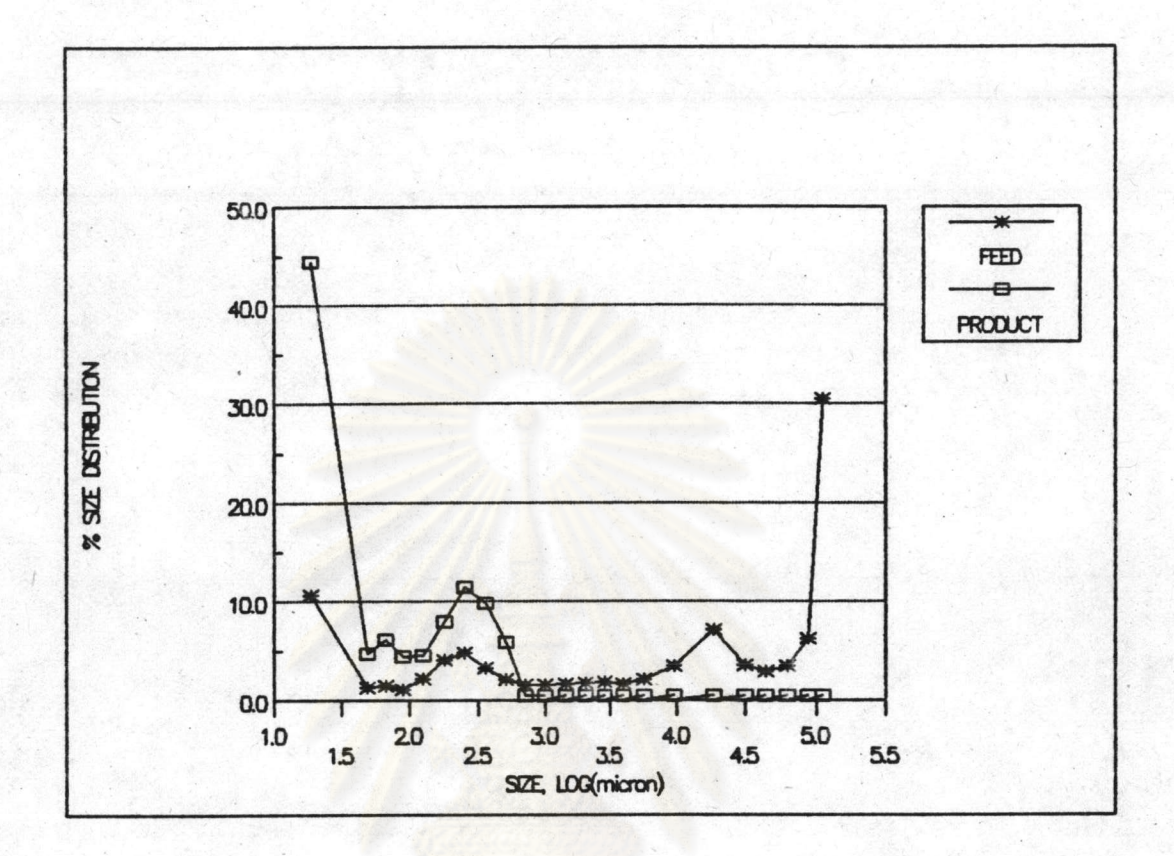

รูปที่ 5.7 การกระจายของขนาดในแร่บ้อน(New Feed)และแร่ผลลัพธ์(Final Product) ที่ได้จากโปรแกรมเลียนแบบจำลอง

ทยาลย

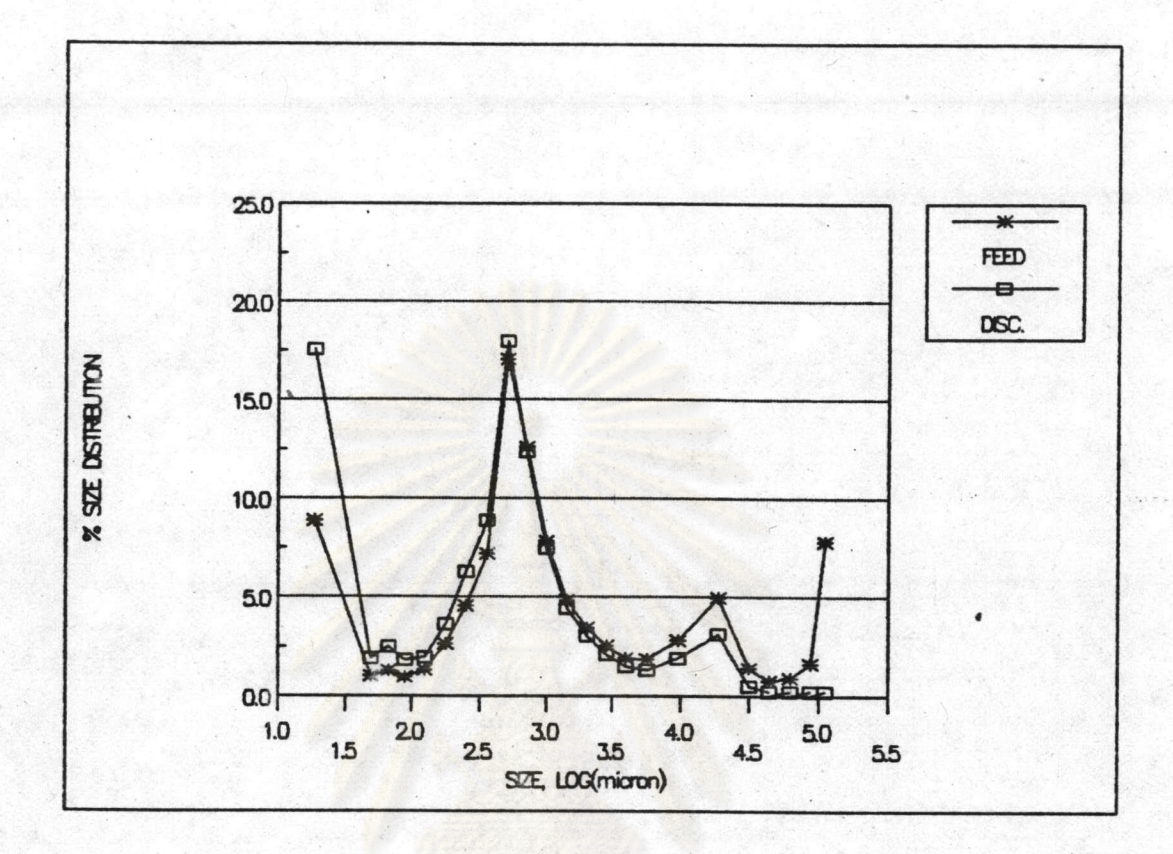

รูปที่ 5.8 การกระจายของขนาดในแร่บ้อนเข้าหม้อบด(Mill Feed) และแร่ออก จากหม้อบด(Mill Discharge) ที่ได้จากโปรแกรมเลียนแบบจำลอง

หาลงกรณมหาวิท

75

#### 5.2 การเปลี่ยนแปลงค่าตัวแปรบางตัวกับโปรแกรมจำลองแบบ

การสร้างโปรแกรมการจำลองแบบวงจรการบดแร่นี้ นอกจากจะใช้ใน การเลียนแบบวงจรการบดแร่เนื่อทำนายผลที่ได้จากวงจร(Product) เมื่อมีการ เปลี่ยนแปลงลักษณะการบ้อนแร่ เช่น อัตราการบ้อนแร่เข้าสู่วงจร(New Feed) การกระจายของขนาดในแร่ป้อน(Feed Size Distribution) แล้ว ยังสามารถ ทำนายผลที่ได้จากวงจร(Product) เมื่อมีการเปลี่ยนแปลงตัวแปรบางตัวของหน่วย กระบวนการในวงจรการบดแร่นั้นๆได้อีกด้วย

จากการเก็บข้อมูลจากโรงงาน พบว่าตัวแปรที่อาจจะสามารถเปลี่ยนแปลง ได้โดยมีผลต่อผลที่ได้(Product)ของวงจร คือ

#### ในส่วนของแร่ป้อน

- มีตัวแปรที่สามารถเปลี่ยนแปลงได้ดังนี้
- อัตราการบ้อนแร่เข้าสู่วงจร(New Feed)
- การกระจายของขนาดในแร่บ้อน(Feed Size Distribution)

#### ในส่วนของหม้อบค

มีตัวแปรหลายตัวแต่รายละเอียดไม่ชัดเจน ดังนั้นจึงเห็นว่ายังไม่ควรทำ การเปลี่ยนแปลงด่าตัวแปรเหล่านี้ เช่น

- กระแสไฟที่ใช้สำหรับหม้อบด
- ขนาดตะแกรงที่ปากหม้อบด
- เปอร์เซ็นต์ของของแข็ง(%Solid) ในหม้อบด
- ปริมาณลูกบอลเหล็กที่ใช้ในหม้อบด

### ในส่วนของไอโดรไซโคลน

มีตัวแปรที่สามารถจะเปลี่ยนแปลงได้หลายตัว ทั้งตัวแปรจากการทำงาน (Operating Variable) และตัวแปรจาการออกแบบไอโดรไซโคลน(Design Variable) แต่ตัวแปรที่พบว่าสามารถจะเปลี่ยนได้จริงในโรงงานมีดังนี้ - ความดันเข้าแร่บ้อนไฮโดรไซโคลน(Pressure) เปลี่ยนแปลงได้ใน

ช่วงความดัน 0.7 ถึง 1.3 บาร์

- ขนาดของทางออกแร่ละเอียด(Vortex Finder Diameter) เปลี่ยนแปลงได้ในช่วงขนาด 3 ถึง 4 นิ้ว แปลงได้ในช่วงขนาด 3 ถึง 4 นิ้ว

- ขนาดของทางออกแร่หยาบ(Apex Diameter) เปลี่ยนแปลงได้ในช่วง ขนาด 2 ถึง 2.75 นิ้ว

ส่วนตัวแปรอื่นๆนั้นอาจจะสามารถเปลี่ยนแปลงได้อีก แต่เท่าที่พบ และ ูเห็นว่าทำได้ก็คือตัวแปรที่กล่าวมาแล้วข้างต้น ซึ่งตัวแปรนี้เมื่อนำมาใช้ในโปรแกรม ้เลียนแบบจำลอง โดยให้มีการเปลี่ยนแปลงเฉพาะตัวแปรนั้นๆ และใช้ตัวแปรอื่นๆให้ เท่ากับตัวแปรเดิมที่ใ<mark>ช้ในการเลียนแบบวงจรจริงจากโรงงานโดยโปรแ</mark>กรมเลียนแบบ จำลอง จะทำให้ผลที่ได้จากโปรแกรมเลียนแบบจำลองเปลี่ยนแปลงไป ดังรูปที่ 5.9 ถึง 5.16 จะเห็นได้ว่า

- เปอร์เซ็นต์แร่ลอดผ่านตะแกรง 200 เมชของผลที่ได้จากวงจร (Final Product) มีแนวโน้มลดลง
- อัตราการไหลของแร่ไม่ผ่านตะแกรงกลับสู่หม้อบด(Screen Oversize) มีแนวโน้มเพิ่มขึ้น

เมื่อ

- อัตราการป้อนแร่เข้าสู่วงจร(New Feed)เพิ่มขึ้น
- ขนาดของทางออกแร่ละเอียดของไอโดรไซโคลน(Vortex Finder Diameter) เพิ่มขึ้น
- ขนาดของทางออกแร่หยาบของไอโดรไซโคลน(Apex Diameter) ี เพิ่มขึ้น
- ความดันแร่บ้อนเข้าไอโดรไชโคลน(Pressure) เพิ่มขึ้น

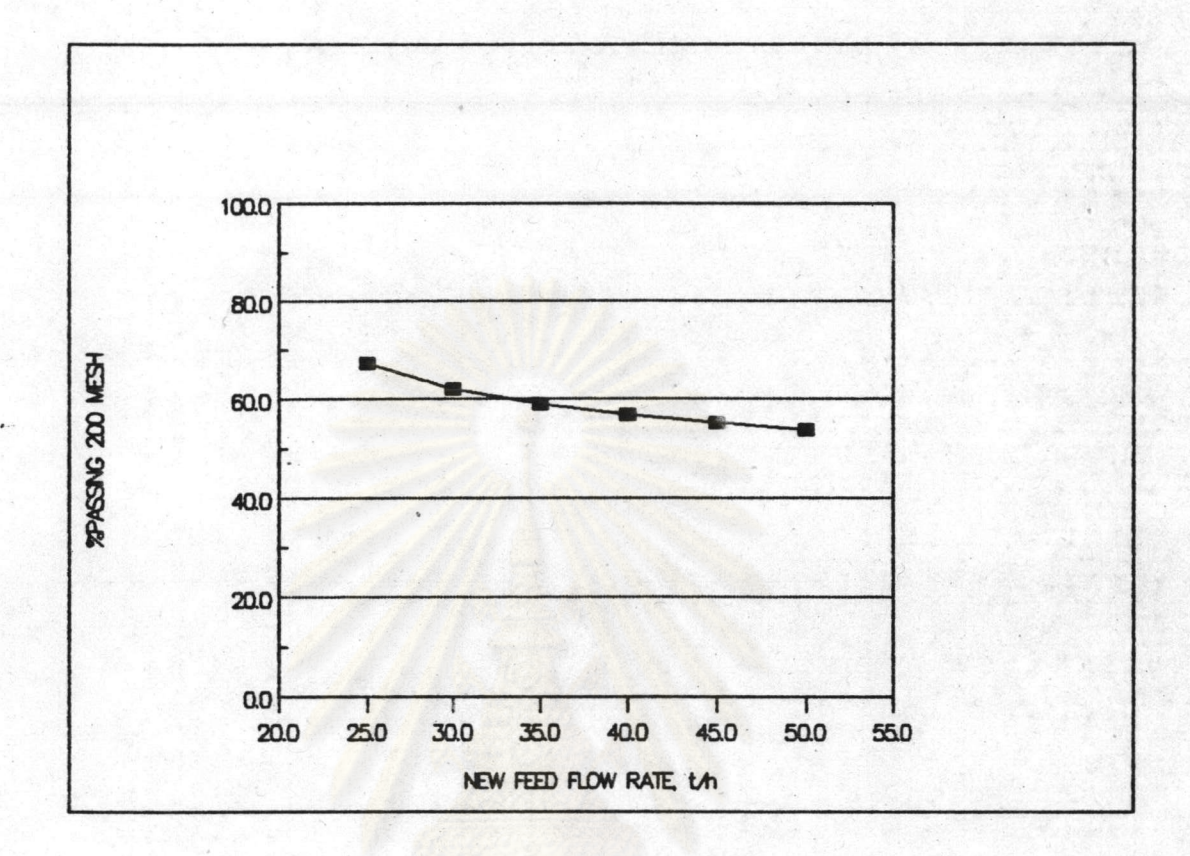

รูปที่ 5.9 การเปลี่ยนแปลงเปอร์เซ็นต์แร่ลอดผ่านตะแกรง 200 เมช(%Passing 200 mesh)ของผลที่ได้จากวงจร(Final Product) เมื่ออัตราการ บ้อนแร่เข้าสู่วงจร(New Feed)เปลี่ยนแปลงไป ด้วยโปรแกรมเลียนแบบ จำลอง

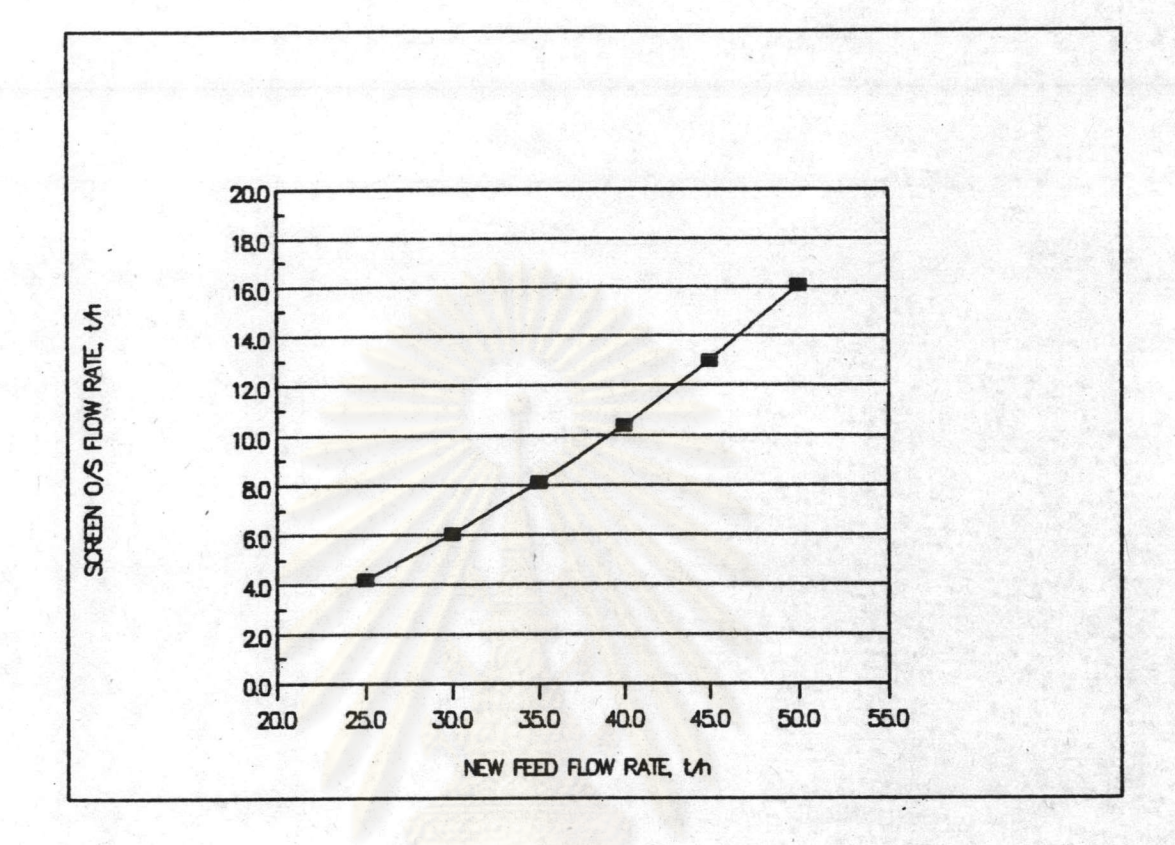

รูปที่ 5.10 การเปลี่ยนแปลงอัตราการไหลของแร่ไม่ผ่านตะแกรงกลับเข้าสู่หม้อบด (Screen Oversize) เมื่ออัตราการป้อนแร่เข้าสู่วงจร(New Feed) เปลี่ยนแปลงไป ด้วยโปรแกรมเลียนแบบจำลอง

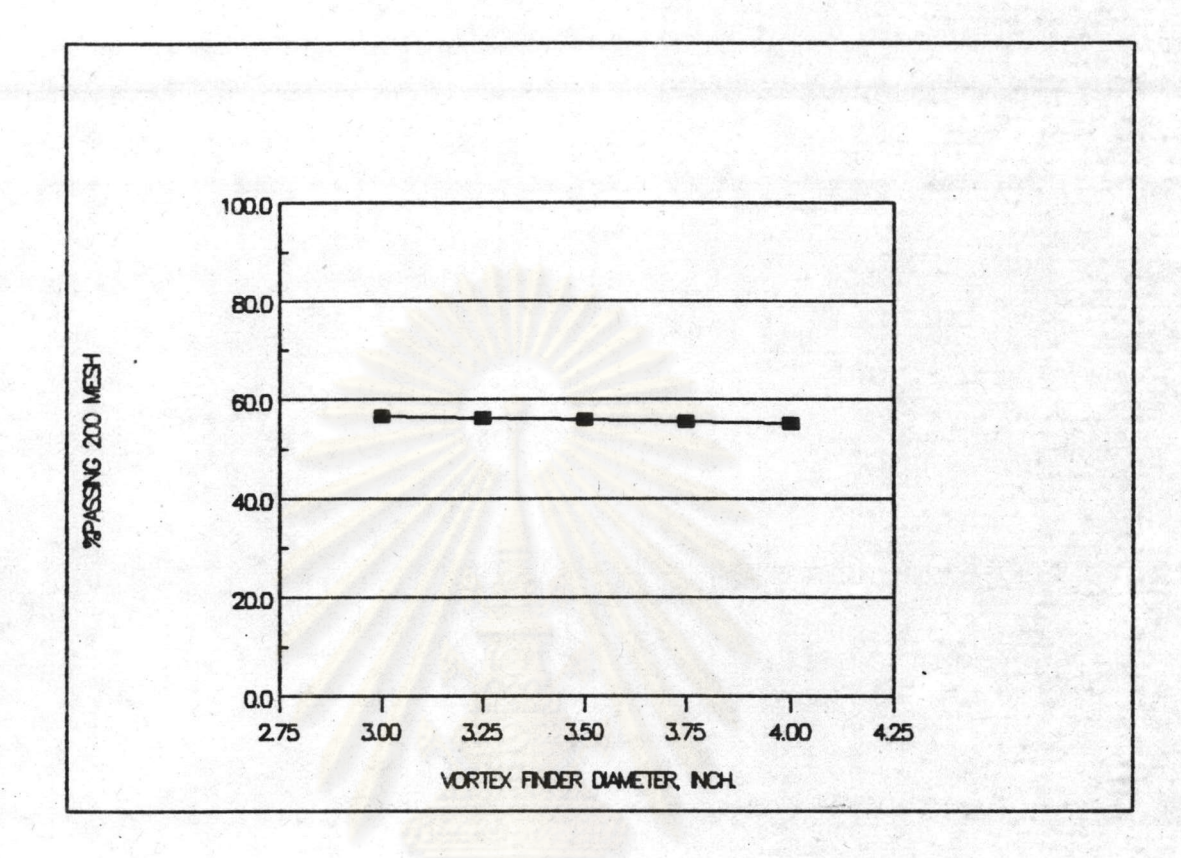

รูปที่ 5.11 การเปลี่ยนแปลงเปอร์เซ็นต์แร่ลอดผ่านตะแกรง 200 เมช(%Passing 200 mesh)ของผลที่ได้จากวงจร(Final Product) เมื่อขนาดทาง ออกแร่ละเอียดของไอโดรไซโคลนเปลี่ยนแปลงไป ด้วยโปรแกรม เลียนแบบจำลอง

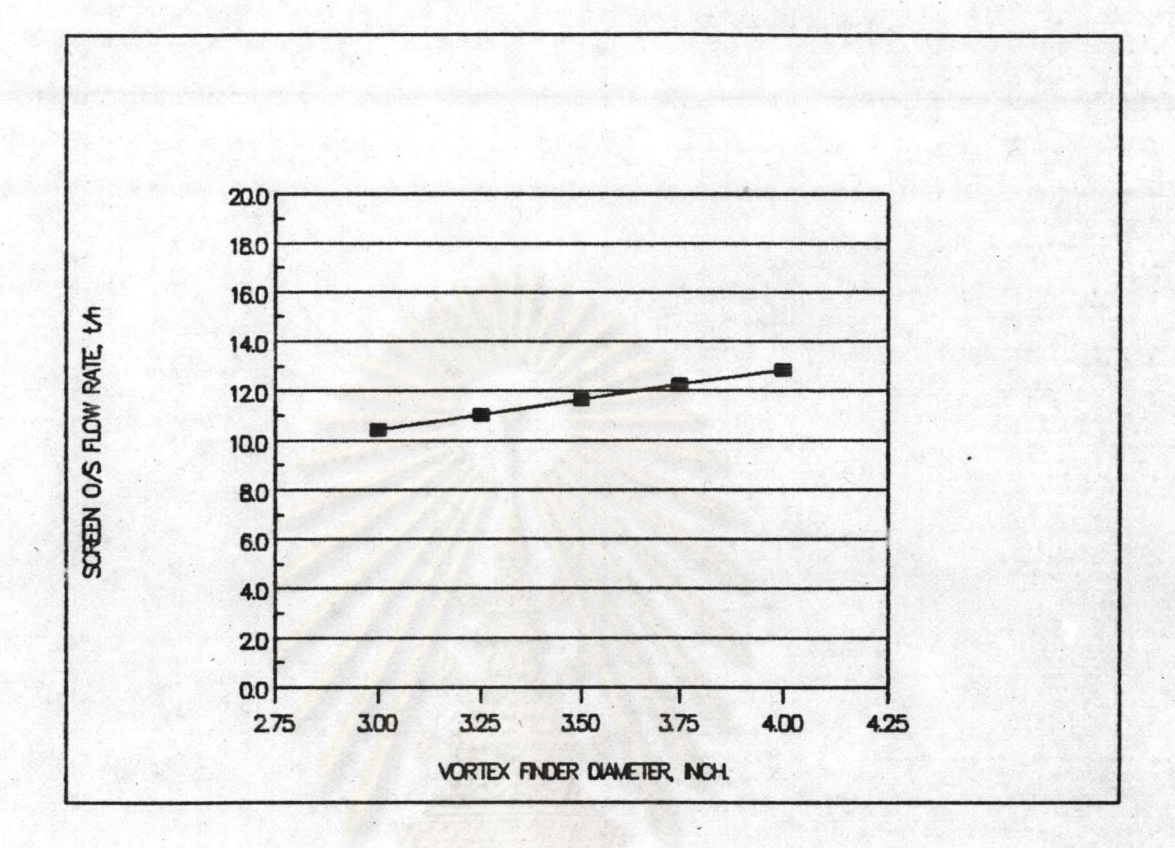

รูปที่ 5.12 การเปลี่ยนแปลงอัตราการไหลของแร่ไม่ผ่านตะแกรงกลับเข้าสู่หม้อบด (Screen Oversize)เมื่อขนาดทางออกแร่ละเอียดของไฮโดรไซโคลน เปลี่ยนแปลงไป ด้วยโปรแกรมเลียนแบบจำลอง

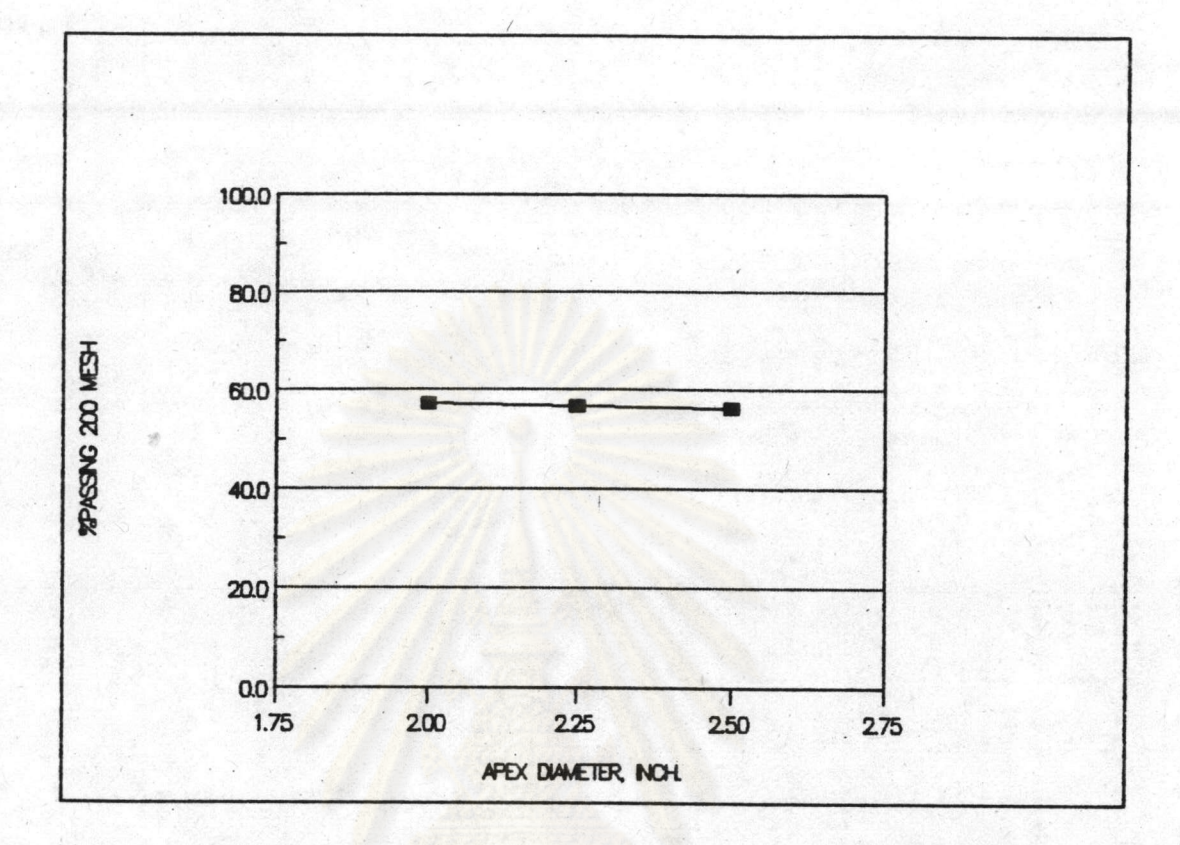

รูปที่ 5.13 การเปลี่ยนแปลงเปอร์เซ็นต์แร่ลอดผ่านตะแกรง 200 เมช(%Passing 200 mesh)ของผลที่ได้จากวงจร(Final Product) เมื่อขนาดทาง ออกแร่หยาบของไอโดรไซโคลนเปลี่ยนแปลงไป เลียนแบบจำลอง

ด้วยโปรแกรม

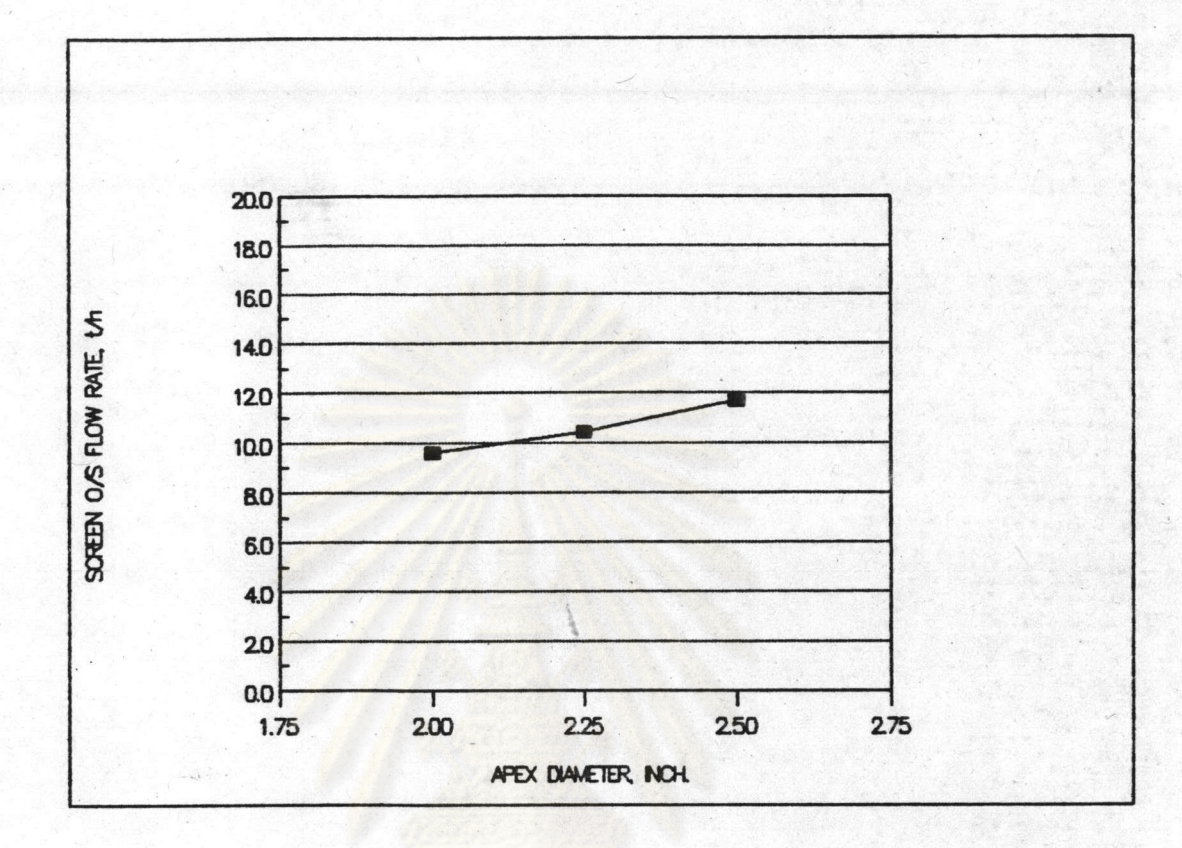

รูปที่ 5.14 การเปลี่ยนแปลงอัตราการไหลของแร่ไม่ผ่านตะแกรงกลับเข้าสู่หม้อบด (Screen Oversize) เมื่อขนาดทางออกแร่หยาบของไอโดรไซโคลน เปลี่ยนแปลงไป ด้วยโปรแกรมเลียนแบบจำลอง

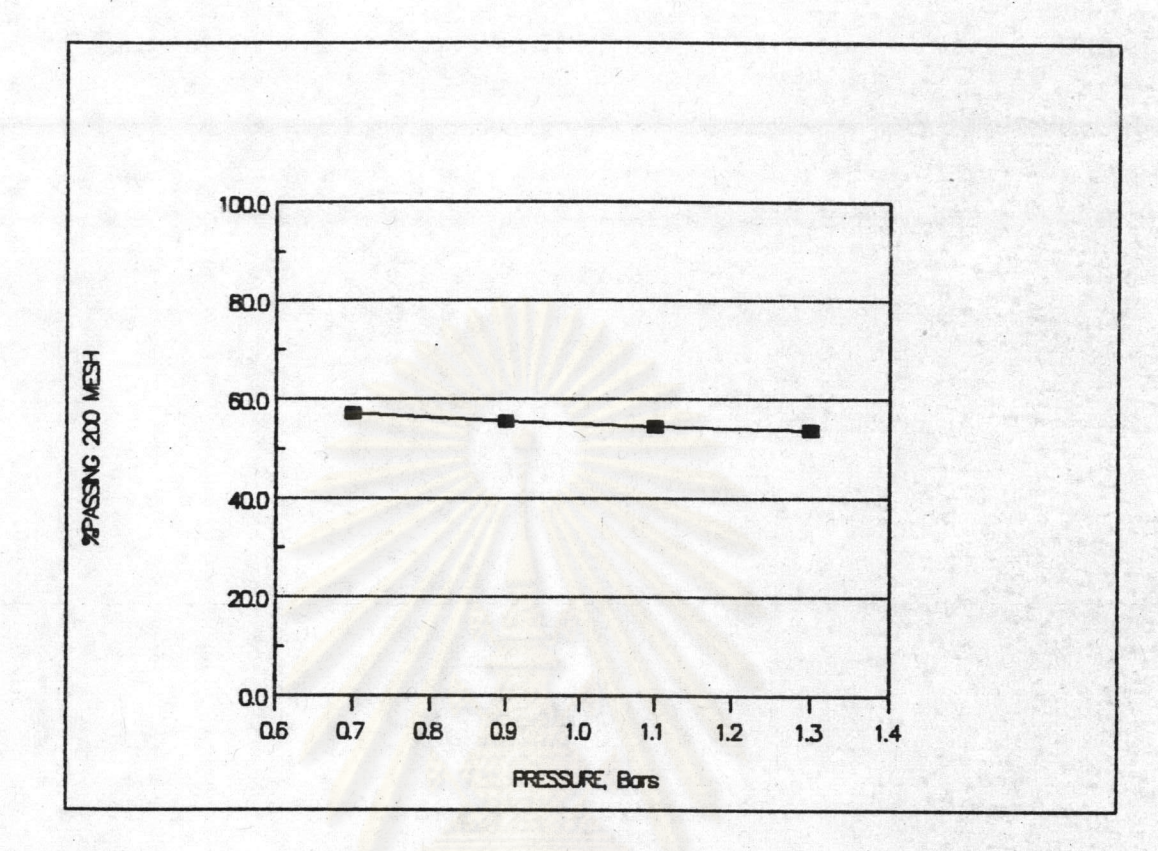

รูปที่ 5.15 การเปลี่ยนแปลงเปอร์เซ็นต์แร่ลอดผ่านตะแกรง 200 เมช(%Passing 200 mesh)ของผลที่ได้จากวงจร(Final Product) เมื่อความดันแร่ บ้อนเข้าไอโดรไซโคลนเปลี่ยนแปลงไป ด้วยโปรแกรมเลียนแบบจำลอง

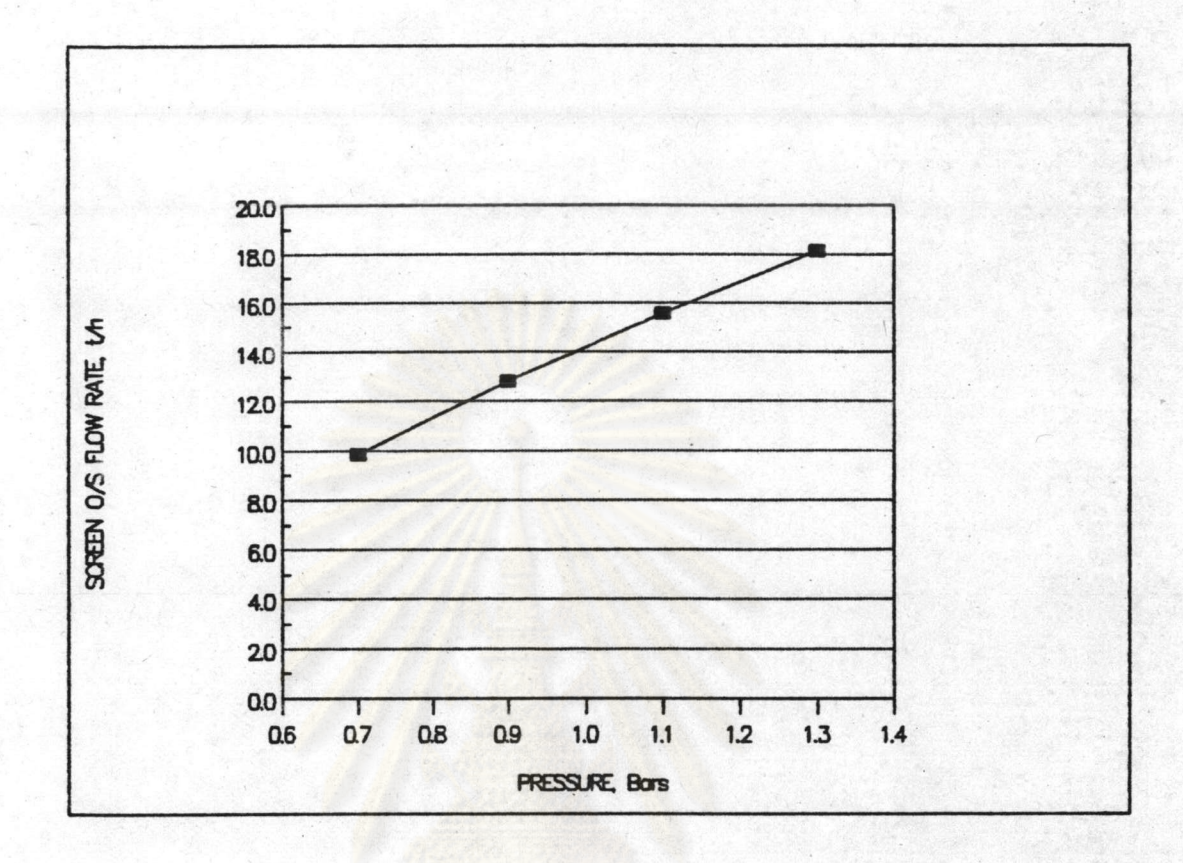

รูปที่ 5.16 การเปลี่ยนแปลงอัตราการไหลของแร่ไม่ผ่านตะแกรงกลับเข้าสู่หม้อบด (Screen Oversize) เมื่อความดันแร่บ้อนเข้าไอโดรไซโคลนเปลี่ยน แปลงไป ด้วยโปรแกรมเลียนแบบจำลอง

จากการเปลี่ยนแปลงตัวแปรดังกล่าวที่สามารถทำได้ในโรง งาน ที่มีผลต่อ ผลที่ได้ของวงจร(Final Product) จะเห็นว่า ถ้าต้องการเพิ่มอัตราการบ้อนแร่ เข้าสู่วงจร(New Feed)ให้มากขึ้น โดยให้ผลที่ได้จากวงจรคงที่(เปอร์เซ็นต์แร่ลอด ผ่านตะแกรง 200 เมชคงที่) ก็จะต้องปรับที่ไอโดรไซโคลน ดังนี้

ลดขนาดทางออกแร่ละเอียด(Vortex Finder Diameter) ซึ่งลดได้ เล็กสุดแล้ว คือ 3 นิ้ว

ลดขนาดทางออกแร่หยาบ(Apex Diameter) สามารถลดลงได้อีกจาก 2.25 นิ้ว เหลือ 2 นิ้ว

ลดความดันเข้าแร่ป้อน(Pressure) ลดลงได้อีกน้อยมาก คือเดิม 0.738 บาร์ แต่ลดต่ำสุดได้ประมาณ 0.700 บาร์

และจากการเก็บข้อ<mark>มูลและตัวอย่างครั้งหลังสุดจากโรงงานบดสังกะสี บริษัทผาแดง</mark> อินดัสทรีจำกัด จ.ตาก ซึ่งได้มีการเปลี่ยนแปลงตัวแปรบางตัวไปจากเดิมแล้ว ได้ผล ดังตารางที่ 5.7

คนยวทยทรพยาก

งกรณมหาวิทยาละ

|                                                                                                    | จากโรงงาน             |                      |                                        | จากโปรแกรม            |                       |                                          |
|----------------------------------------------------------------------------------------------------|-----------------------|----------------------|----------------------------------------|-----------------------|-----------------------|------------------------------------------|
|                                                                                                    | เดิม                  | ใหม่                 | เปลี่ยนไป                              | เดิม                  | ใหม่                  | เปลี่ยนไป                                |
| อัตราการป้อนแร่, ต้นต่อชั่วโมง"<br>ขนาดทางออกแร่หยาบ, นิ้ว<br>ความดันเข้าไอโดรไซโคลน,บาร์                          | 40.1<br>2.25<br>0.738 | 45.0<br>2.00         | $+ 4.9$<br>$-$ 0.25<br>$0.749 + 0.011$ | 40.1<br>2.25<br>0.738 | 45.Ø<br>2.00<br>0.749 | 4.9<br>$\ddot{}$<br>$-0.25$<br>$+ 0.011$ |
| ความหนาแน่นเข้าไอโดรไซโคลน<br>แร่ป้อน, กิโลกรัมต่อลิตร<br>แร่ละเอียด, กิโลกรัมต่อลิตร<br>แร่หยาบ , กิโลกรัมต่อลิตร | 2.05<br>2.35<br>1.96  | 1.96<br>2.51<br>1.66 | $-0.09$<br>$+ 0.16$<br>$-0.30$         | 2.10<br>2.46<br>1.75  | 2.10<br>2.67<br>1.71  | $-0.00$<br>$+ \varnothing.21$<br>$-0.04$ |
| เปอร์เซ็นต์แร่ลอดผ่านตะแกรง<br>200 เมชของผลที่ได้(Product)                                                         | 57.76                 | **                   |                                        | 56.71                 | 55.34                 | 1.37<br>$\overline{\phantom{0}}$         |

ตารางที่ 5.7 ผลการเปลี่ยนแปลงตัวแปรไปจากเดิมของโรงงานบดสังกะสี บริษัท ผาแดงอินดัสทรีจำกัด

หักค่าความชื้นประมาณ 15 เปอร์เซ็นต์แล้ว หมายเหตุ  $\ast$ \*\* ไม่ได้ทำการทดลองหาค่า

### 5.2 <u>การทดลองจัดเรียงหน่วยกระบวนการในการบดแร่ใหม่กับโปรแกรมการจำลอง</u> แบบ

ในการสร้างโปรแกรมการจำลองแบบนี้ นอกจากสามารถที่จะเลียนแบบ จำลองวงจรจากโรงงาน เนื้อทำนายผลที่ได้เมื่อมีการเปลี่ยนแปลงตัวแปรบางตัวใน วงจรแล้ว ยังสามารถที่จะทำการจัดเรียงกระบวนการในวงจรขึ้นมาใหม่ ทำนายผลที่ได้ จากวงจรใหม่ที่ทำการจัดเรียงขึ้นมาด้วย

จากข้อมูลของค่าตัวแปรและค่าคงที่ต่างๆของหน่วยกระบวนการที่มีอยู่ใน เมื่อนำมาจัดเรียงวงจรใหม่ดังรูปที่ 5.17 ซึ่งเพิ่มหน่วย วงจรการบดแร่เดิม กระบวนการดัคขนาดแร่ด้วยไฮโดรไซโคลนอีกหนึ่งชุด โดยมีแพ้มข้อมูลของแร่บ้อน (FEED) อัตราการแตกหักของแร่(BKAGE) ตัวแปรและค่าคงที่ของหม้อบด(MILL) ตัวแปรและค่าคงที่ขอ<mark>งไอโดรไซโคลนชุดที่</mark>1 ( CYCLONE 1 ) ตัวแปรและค่าคงที่ของ ไอโดรไซโคลนชุดที่2(CYCLONE2) ดังตารางที่ 5.8 ถึง 5.12 และผลที่ได้จาก โปรแกรมเลียนแบบจำลอง แสดงดังตารางที่ 5.13 (BALANCE3)

จากผลที่ได้จากโปรแกรมเลียนแบบจำลองดังกล่าว จะเห็นว่า ค่าของ เปอร์เซ็นต์แร่ลอดผ่านตะแกรง 200 เมชของผลที่ได้(Final Product) มีค่าเพิ่ม ขึ้นมาก ซึ่งอาจจะนำไปสู่การเปลี่ยนแปลงวงจรการบดแร่เดิม เพื่อเพิ่มอัตราการ บ้อนแร่เข้าสู่วงจร(New Feed)ให้มากขึ้นต่อไป

1 นยวทยทรพยากร

จพาลงกรณ์มหาวิทยาลัย

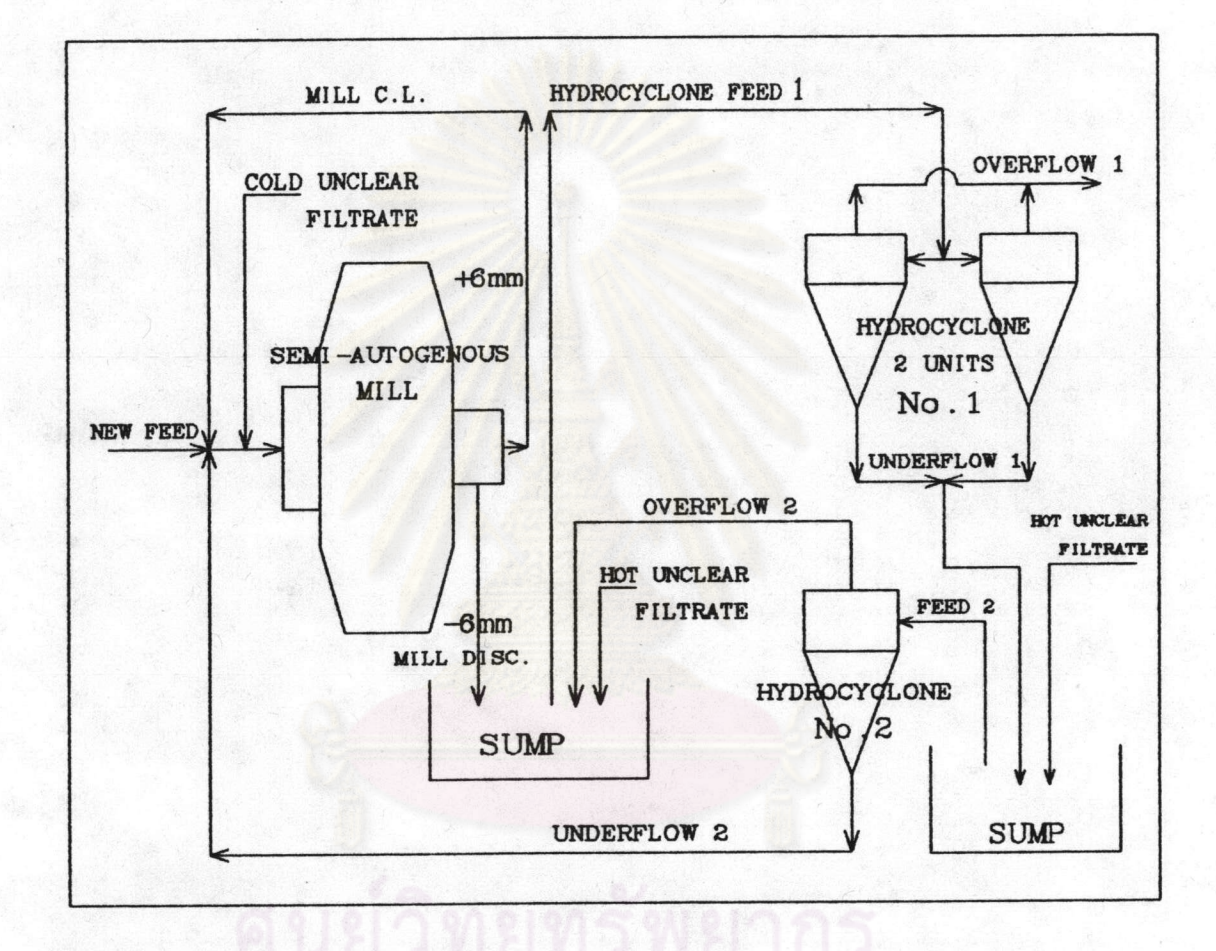

รูปที่ 5.17 วงจรการบดแร่ที่จัดเรียงวงจรใหม่ โดยเพิ่มไอโดรไซโคลนขึ้นมาอีก หนึ่งชุด

# ตารางที่ 5.8 แพ้มข้อมูลแร่บ้อน(FEED)สำหรับวงจรการบดแร่ที่จัดเรียงหน่วย<br>กระบวนการใหม่

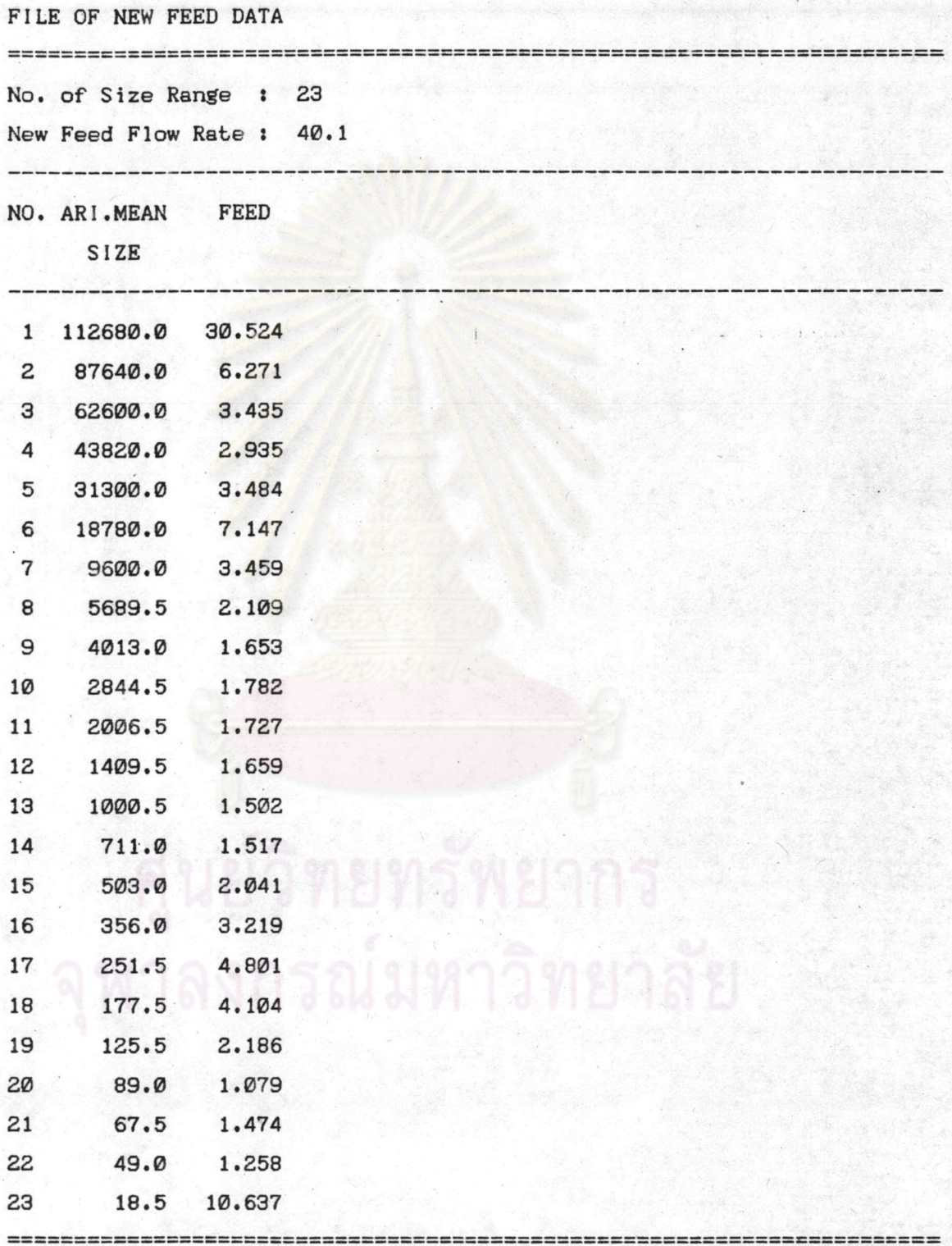

ตารางที่ 5.9 แพ้มข้อมูลตัวแปรและค่าคงที่ของหม้อบด(MILL)สำหรับวงจรการ<br>บดแร่ที่จัดเรียงหน่วยกระบวนการใหม่

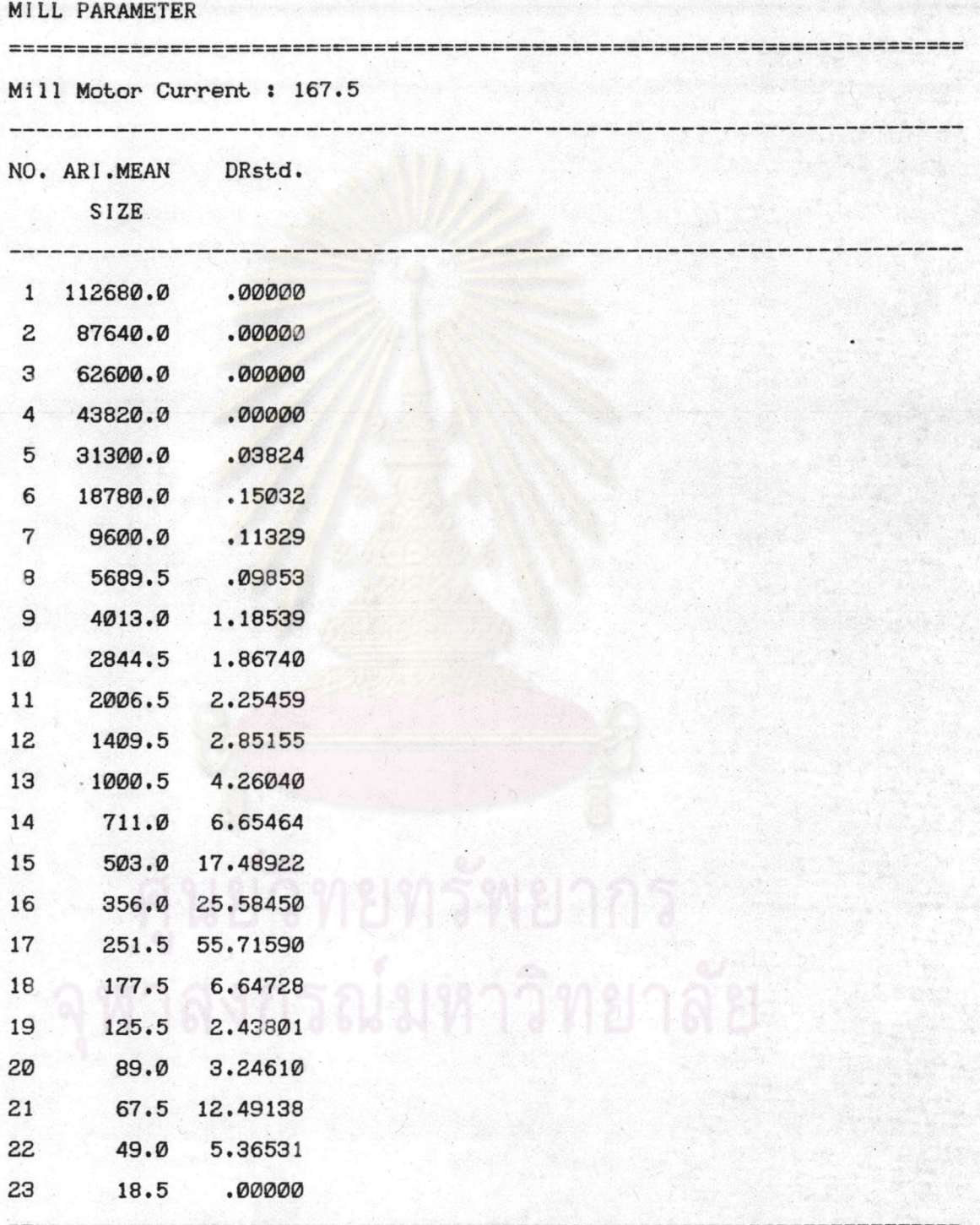

# ิตารางที่ 5.10 แพ้มข้อมูลอัตราการแตกหักของแร่(BKAGE)สำหรับวงจรการบดแร่ที่<br>จัดเรียงหน่วยกระบวนการใหม่

ABRASION AND CRUSHING BREAKAGE FUNCTION

NO. ABRASION CRUSHING

![](_page_34_Picture_14.jpeg)

# ตารางที่ 5.11 แพ้มข้อมูลประลิทธิภาพของตะแกรง(SCREEN)สำหรับวงจรการบดแร่<br>ที่จัดเรียงหน่วยกระบวนการใหม่

#### SCREEN FRACTION TO OVERSIZE

===================================

NO. ARI.MEAN FRAC. TO\_O/S

**SIZE** 

![](_page_35_Picture_21.jpeg)

ตารางที่ 5.12 แพ้มข้อมูลตัวแปรและค่าคงที่ของไอโดรไซโคลนชุดที่ 1(CYCLONE1)<br>สำหรับวงจรการบดแร่ที่จัดเรียงหน่วยกระบวนการใหม่

#### PARAMETER OF CYCLONE

![](_page_36_Picture_13.jpeg)

งกรณ์มหาวิ

ตารางที่ 5.13 แพ้มข้อมูลตัวแปรและค่าคงที่ของไฮโดรไซโคลนชุดที่ 2(CYCLONE2)<br>สำหรับวงจรการบดแร่ที่จัดเรียงหน่วยกระบวนการใหม่

![](_page_37_Picture_16.jpeg)

ยวิทยร

งกรณ์มหาวิ

ทยาลย

95

### ตารางที่ 5.14 แพ้มผลลัพธ์ที่ได้จากโปรแกรมเลียนแบบจำลองของวงจรการบดแร่ที่ จัดเรียงหน่วยกระบวนการใหม่

![](_page_38_Picture_9.jpeg)

![](_page_39_Picture_7.jpeg)

ตารางที่ 5.14(ต่อ) แพ้มผลลัพธ์ที่ได้จากโปรแกรมเลียนแบบจำลองของวงจรการ

![](_page_40_Picture_15.jpeg)

นย์วิทยทรัพยากร

ารณ์มหาวิทยา

ตารางที่ 5.14(ต่อ) แพ้มผลลัพธ์ที่ได้จากโปรแกรมเลียนแบบจำลองของวงจรการ บดแร่ที่จัดเรียงหน่วยกระบวนการใหม่